# МІНІСТЕРСТВО ОСВІТИ І НАУКИ УКРАЇНИ УКРАЇНСЬКИЙ ДЕРЖАВНИЙ УНІВЕРСИТЕТ НАУКИ І ТЕХНОЛОГІЙ

КАФЕДРА ЕЛЕКТРИЧНОЇ ІНЖЕНЕРІЇ

# МЕТОДИЧНІ ВКАЗІВКИ

до виконання кваліфікаційної роботи

зі спеціальності 141 – Електроенергетика, електротехніка та

електромеханіка за першим (бакалаврським) рівнем вищої освіти

Друкується за Планом видань навчальної та методичної літератури, затвердженим Вченою радою ІПБТ УДУНТ Протокол №1 від 24.01.2022 р.

УДК 62-83 + 681.5 (075.8)

Методичні вказівки до виконання кваліфікаційної роботи зі спеціальності 141 – Електроенергетика, електротехніка та електромеханіка за першим (бакалаврським) рівнем вищої освіти / уклад.: А. В. Ніколенко, В. І. Нежурін, В. В. Стьопкін, В. Ю. Куваєв – Дніпро: Україн. держ. ун-т науки і технол., 2022. – 64 с.

Схвалені на засіданні кафедри електричної інженерії (протокол № 35 від 16.05.2022 р.).

Затверджені рішенням ГЗЯОП «Електроенергетика, електротехніка та електромеханіка» першого (бакалаврського) рівня вищої освіти (протокол № 7 від 11.04.2022 р.)

Визначено спрямованість, тематику, зміст і порядок оформлення кваліфікаційної роботи бакалаврського рівня вищої освіти студентами спеціальності 141 – Електроенергетика, електротехніка та електромеханіка. Конкретизовані вимоги до обсягу, структури, змісту, оформлення кваліфікаційної роботи з урахуванням особливостей фахової підготовки.

Укладачі: А. В. Ніколенко*,* канд. техн. наук, доц.

- В. І. Нежурін*,* канд. техн. наук, доц.
- В. В. Стьопкін*,* канд. техн. наук, доц.
- В. Ю. Куваєв*,* ст. викл.

Відповідальний за випуск А. В. Ніколенко*,* канд. техн. наук, доц.

Рецензент М. О. Рибальченко, канд. техн. наук, доц. (УДУНТ)

.Підписано до друку 01.12.2022. Формат 60х84 1/16. Папір друк. Друк плоский. Облік.-вид. арк. 3,76. Умов. друк. арк. 3,72. Замовлення № 108.

> Український державний університет науки і технологій 49005, Дніпро, вул. Лазаряна, 2

Редакційно-видавничий відділ УДУНТ

# **ЗМІСТ**

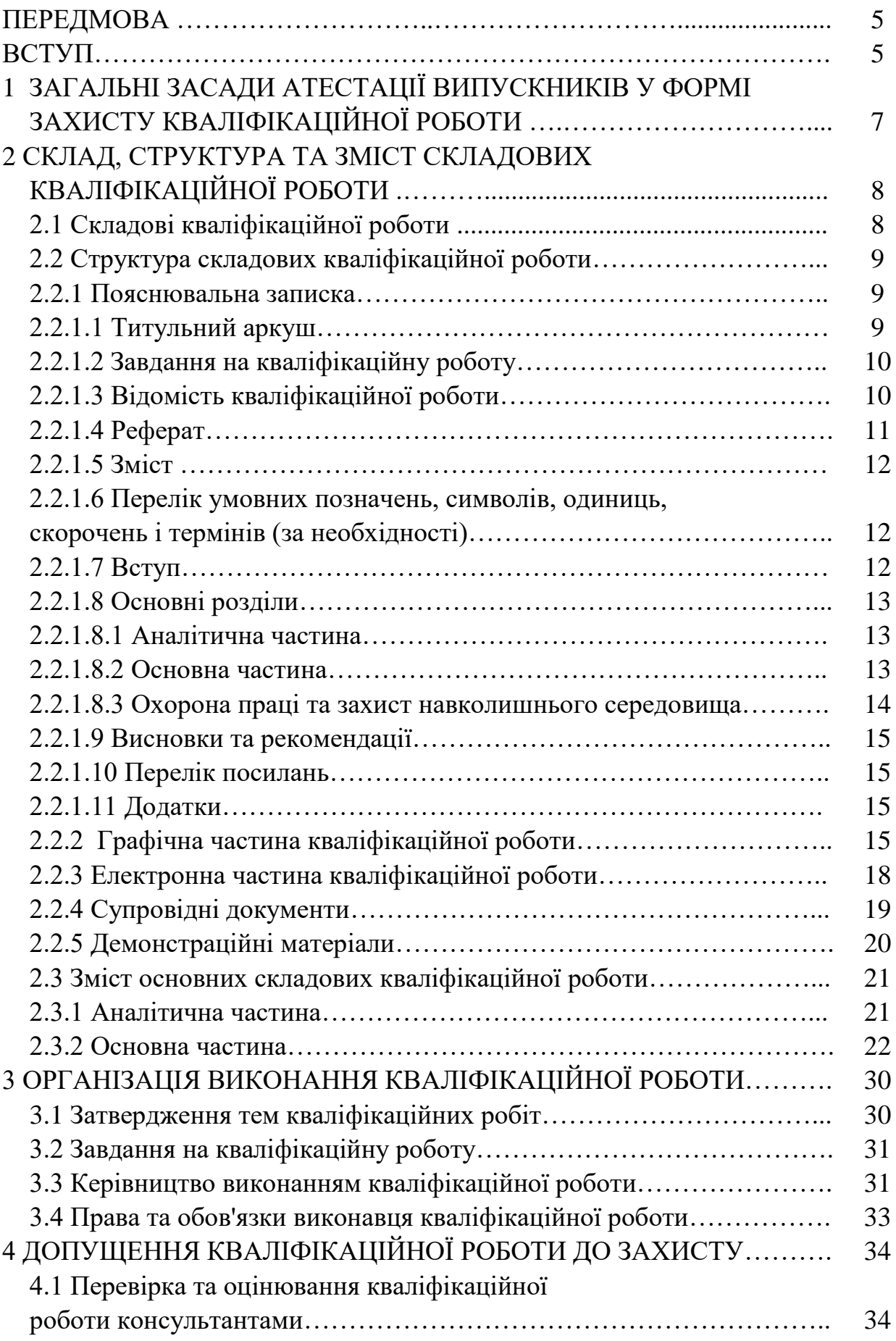

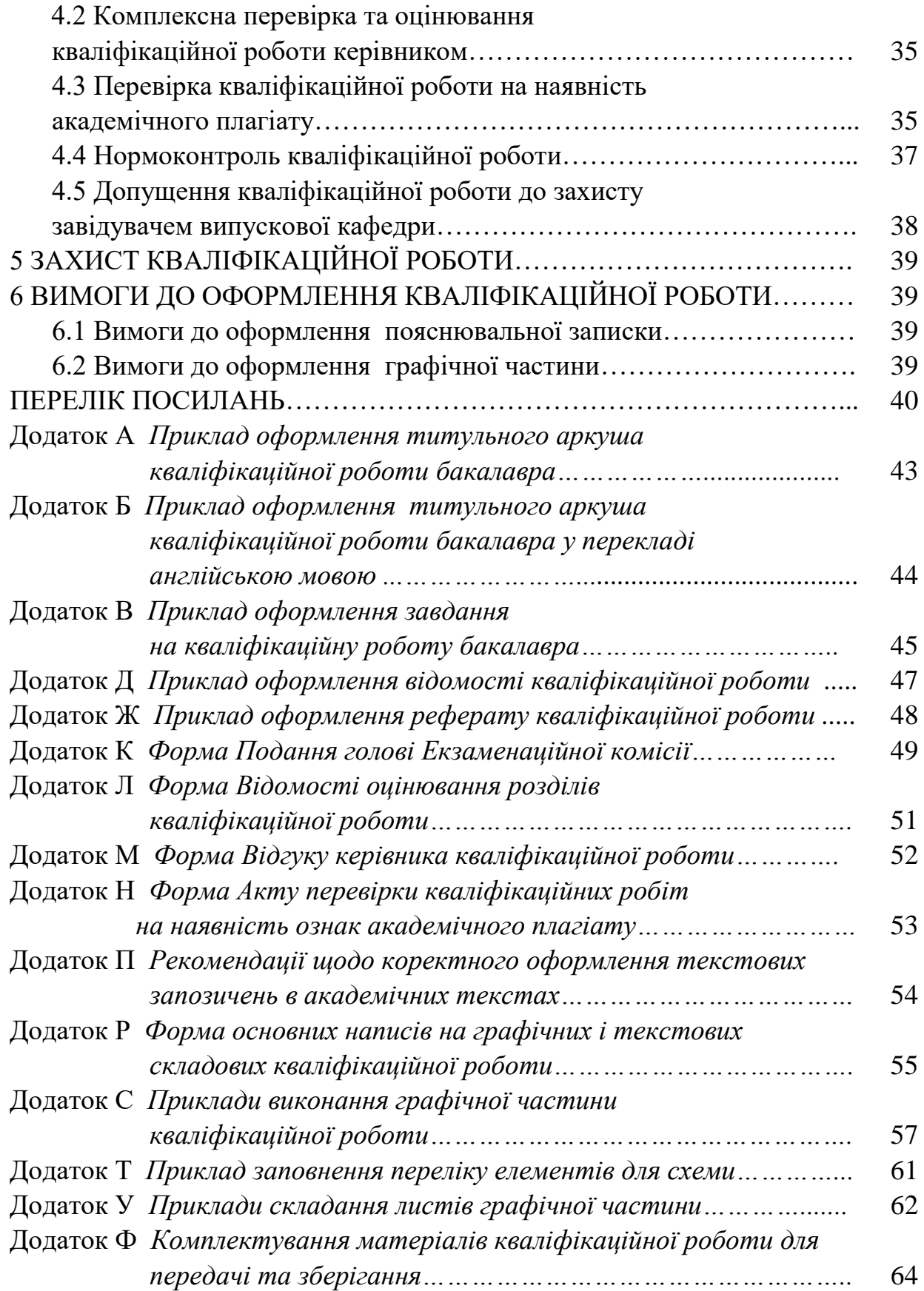

#### **ПЕРЕДМОВА**

Методичні вказівки до виконання кваліфікаційної роботи бакалавра зі спеціальності 141 – Електроенергетика, електротехніка та електромеханіка розроблені на підставі Положення про організацію виконання кваліфікаційних робіт в Українському державному університеті науки і технологій, затвердженого вченою радою УДУНТ [1] з метою конкретизації вимог до обсягу, структури, змісту та оформлення кваліфікаційної роботи з урахуванням особливостей фахової підготовки для спеціальності 141 – Електроенергетика, електротехніка та електромеханіка.

Вимоги, що визначаються у методичних вказівках, є обов'язковими для здобувачів бакалаврського рівня вищої освіти за денною та заочною формами навчання по кафедрі електричної інженерії (ЕІ) УДУНТ.

#### **ВСТУП**

Зростання ефективності виробництва, реалізація досягнень науковотехнічного прогресу, підвищення конкурентноспроможності продукції може бути досягнуто завдяки високій кваліфікації інженерних та управлінських кадрів, розвитку їх творчого потенціалу. В зв'язку з цим, значною мірою зростають вимоги до підготовки фахівців за спеціальністю 141 – електроенергетика, електротехніка та електромеханіка. Важливу роль у цьому процесі відіграє завершальний етап підготовки здобувачів вищої освіти – виконання кваліфікаційної роботи (ОК30), яка згідно з освітньо-професійною програмою «Електроенергетика, електротехніка та електромеханіка» першого (бакалаврського) рівня вищої освіти, проводиться у ХVI півсеместрі IV-го курсу і триває 8 тижнів [2]. Процес виконання кваліфікаційної роботи полягає у підготовці та опрацюванні всіх складових, оформленні та захисті її перед екзаменаційною комісією.

Метою кваліфікаційної роботи бакалавра є удосконалення (реконструкція, модернізація) конкретних електромеханічних об'єктів та електротехнічного устаткування в реальних умовах промислового виробництва. При виконанні кваліфікаційної роботи студент повинен проявити свої знання, здібності та вміння самостійно вирішувати певні інженерні задачі. Технічною базою кваліфікаційної роботи зі спеціальності 141 за освітньою програмою «Електроенергетика, електротехніка та електромеханіка» є електроприводи машин і механізмів, які потребують удосконалення на етапах проєктування,

реконструкції (модернізації) та експлуатації в умовах підприємств, у т. ч. металургійної галузі.

Кваліфікаційна робота включає аналіз технологічного процесу об'єкта реконструкції (модернізації) та його електропривода, обґрунтування шляхів удосконалення, відповідні розрахунки, в тому числі пов'язані з електропостачанням об'єкта реконструкції, отримані результати у вигляді схемних рішень та рекомендацій щодо застосування конкретних елементів схем, а також типові розрахунки і заходи з охорони праці та захисту навколишнього середовища.

Кваліфікаційна робота пов'язана з рішенням актуальних технічних задач удосконалення існуючих електромеханічних систем і повинна бути спрямована на реконструкцію або модернізацію електроприводів та їх систем керування на сучасній елементній базі. Тематика кваліфікаційної роботи повинна мати інженерну направленість.

Особливість кваліфікаційної роботи бакалавра полягає у перевірці підготовленості автора до самостійної інженерної та науково-технічної діяльності. Вона повинна свідчити про здатності автора:

- аналізувати технічну, довідникову та нормативну літературу;

- формулювати завдання проєктного характеру;

- обґрунтовувати прийняті рішення в процесі виконання проєктноконструкторських робіт;

- використовувати сучасні методи розрахунку електроенергетичних, електротехнічних та електромеханічних об'єктів;

- використовувати при рішенні задач відомі програми для їх реалізації на ПЕОМ;

- узагальнювати отримані результати розрахунків;

- дотримуватись при реконструкції електроенергетичного, електротехнічного та електромеханічного устаткування стандартів, норм і технічних умов.

Зазначені здатності відображені у компетентностях та програмних результатах навчання освітньо-професійної програми «Електроенергетика, електротехніка та електромеханіка» [2].

Кваліфікаційна робота бакалавра має відзначатися технічною новизною та відповідати сучасним напрямам удосконалення електроприводів виробничих механізмів. Основна частина роботи повинна носити характер закінченого проєкту.

Студент має право самостійно або за ініціативою підприємства запропонувати тему кваліфікаційної роботи, обґрунтувавши її доцільність, новизну та актуальність. У такому випадку вона має бути розглянута та затверджена на засіданні кафедри ЕІ.

# **1 [ЗАГАЛЬНІ ЗАСАДИ АТЕСТАЦІЇ ВИПУСКНИКІВ У ФОРМІ ЗАХИСТУ](http://kpi.ua/diplom#2.1)  [КВАЛІФІКАЦІЙНОЇ РОБОТИ](http://kpi.ua/diplom#2.1)**

Атестація здобувачів вищої освіти здійснюється після завершення теоретичної та практичної частини навчання за умови повного виконання здобувачем навчального плану. Терміни проведення атестації визначаються навчальними планами підготовки фахівців та графіками навчального процесу.

Атестація здобувачів вищої освіти за спеціальністю 141 – Електроенергетика, електротехніка та електромеханіка першого (бакалаврського) рівня вищої освіти здійснюється у формі публічного захисту кваліфікаційної роботи.

Захист кваліфікаційної роботи здійснюється на засіданні Екзаменаційної комісії, яка створюється наказом ректора УДУНТ відповідно до Положення про Екзаменаційну комісію УДУНТ, затвердженого вченою радою УДУНТ. До складу Екзаменаційної комісії можуть включатися провідні науково-педагогічні працівники УДУНТ, представники роботодавців та їх об'єднань.

На підставі рішення Екзаменаційної комісії УДУНТ особі, яка виконала та успішно захистила кваліфікаційну роботу бакалавра, присуджується відповідний ступінь та присвоюється кваліфікація «бакалавр з електроенергетики, електротехніки та електромеханіки».

Під час захисту кваліфікаційної роботи бакалавра Екзаменаційна комісія УДУНТ вирішує питання щодо:

- оцінювання кваліфікаційної роботи;

- ухвалення рішення про присвоєння відповідного ступеня;

- надання рекомендацій, спрямованих на покращення якості підготовки фахівців на освітній програмі.

Кваліфікаційна робота є завершеною індивідуальною розробкою здобувача вищої освіти, яка виконується на останньому етапі навчання за освітньою програмою зі спеціальності з метою продемонструвати ступінь досягнення програмних результатів навчання в процесі вирішення конкретного технічного завдання.

Кваліфікаційна робота має відповідати вимогам академічної доброчесності – не містити академічного плагіату, фальсифікацій та фабрикацій. Виявлення фактів порушення здобувачем вищої освіти під час виконання кваліфікаційної роботи академічної доброчесності тягне за собою відповідальність згідно із Законом України «Про освіту».

Виконанню кваліфікаційної роботи бакалавра зі спеціальності 141 – Електроенергетика, електротехніка та електромеханіка передує переддипломна практика [3]. Під час переддипломної практики збирається згідно із завданням вихідний матеріал для виконання кваліфікаційної роботи.

До переддипломної практики допускаються студенти, які виконали усі вимоги навчального плану підготовки фахівця.

Проведення переддипломної практики здійснюється у відповідності до «Положення про організацію та проведення практики студентів УДУНТ», затвердженого вченою радою УДУНТ [4]. Особливості організації та проведення переддипломної практики встановлюються «Робочою програмою переддипломної практики студентів», яка розроблена кафедрою електричної інженерії, погоджена ГЗЯОП «Електроенергетика, електротехніка та електромеханіка» та затверджена першим проректором УДУНТ [2].

За поданням кафедри електричної інженерії, з метою підвищення якості підготовки фахівців, залучення здобувачів вищої освіти до комплексного вирішення реальних завдань промисловості, забезпечення якісного виконання кваліфікаційних робіт, можуть виконуватись кафедральні, міжкафедральні та міжуніверситетські комплексні кваліфікаційні роботи. Організаційно-методичні особливості виконання комплексних кваліфікаційних робіт визначаються окремим Положенням, яке затверджується Вченою радою УДУНТ.

# **2 [СКЛАД, СТРУКТУРА ТА ЗМІСТ СКЛАДОВИХ](http://kpi.ua/diplom#2.8)  КВАЛІФІКАЦІЙНОЇ РОБОТИ**

### **2.1 Склад кваліфікаційної роботи**

Складовими кваліфікаційних робіт бакалавра зі спеціальності 141 – Електроенергетика, електротехніка та електромеханіка є:

- пояснювальна записка;
- графічна частина;
- електронна частина (за необхідності);
- супровідні документи;
- демонстраційні матеріали (за необхідності).

# **2.2 Структура складових кваліфікаційної роботи**

## **2.2.1 Пояснювальна записка**

Структура пояснювальної записки кваліфікаційної роботи бакалавра із зазначенням орієнтовного обсягу окремих складових наведена у таблиці 2.1.

| $N_{2}$        | Елемент (частина) пояснювальної записки           | Орієнтовний обсяг,<br>стор. |
|----------------|---------------------------------------------------|-----------------------------|
| $\mathbf{1}$   | Титульний аркуш                                   | 2                           |
| $\overline{2}$ | Завдання на кваліфікаційну роботу                 | $\overline{2}$              |
| 3              | Відомість кваліфікаційної роботи                  | $1 - 2$                     |
| $\overline{4}$ | Реферат                                           | 1                           |
| 5              | Зміст                                             | $1 - 2$                     |
| 6              | Перелік умовних позначень, символів, одиниць,     | 1                           |
|                | скорочень і термінів (за потреби)                 |                             |
| 7              | Вступ                                             | $1 - 2$                     |
| 8              | Аналітична частина                                | $5 - 7$                     |
| 9              | Основна частина                                   | $25 - 35$                   |
| 10             | праці<br>Охорона<br>та<br>захист<br>навколишнього | $5 - 10$                    |
|                | середовища                                        |                             |
| 11             | Висновки та рекомендації                          | $1 - 2$                     |
| 12             | Перелік посилань                                  | $1 - 3$                     |
| 13             | Додатки                                           | Не обмежено                 |

Таблиця 2.1 – Структура пояснювальної записки

### **2.2.1.1 Титульний аркуш**

Титульний аркуш (Додаток А) є першою сторінкою пояснювальної записки і основним джерелом бібліографічної інформації, необхідної для оброблення та пошуку документа.

Титульний аркуш містить:

- відомості про міністерство, назву університету, факультету та випускової кафедри;

- назву теми кваліфікаційної роботи;

- підписи автора роботи, керівника, консультантів та відповідального за нормоконтроль;

- рік складання пояснювальної записки.

На титульному аркуші має міститись підписана власноруч автором кваліфікаційної роботи заява наступного змісту: «Засвідчую, що у цій роботі немає запозичень з праць інших авторів без відповідних посилань».

На наступному, після титульного, аркуші пояснювальної записки наводиться його переклад англійською мовою (Додаток Б).

### **2.2.1.2 Завдання на кваліфікаційну роботу**

Завдання на кваліфікаційну роботу (Додаток В) містить:

- тему роботи;

- вихідні дані;

- перелік аспектів, які підлягають опрацюванню в кожному розділі роботи;

- перелік складових графічної та електронної (за необхідності) частини;

- календарний план виконання роботи.

Завдання оформлюють на бланку з обох боків одного аркуша.

Завдання підписують керівник роботи, консультанти, виконавецьздобувач освіти та затверджує завідувач кафедри електричної інженерії.

### **2.2.1.3 Відомість кваліфікаційної роботи**

Відомість кваліфікаційної роботи містить повний перелік усіх її складових за виключенням супровідних документів.

До відомості записують усі документи, які заново розроблені або застосовані для даної роботи (Додаток Д) у такій послідовності: пояснювальна записка, усі листи графічної частини, усі елементи (файли) електронної частини.

Графи відомості заповнюють таким чином:

а) у графі «Формат» зазначають формат аркушів, на яких виконано відповідний документ;

б) у графі «Позначення» зазначають кодові позначення документів, які укладають за правилами, що ілюструються рисунком 2.1.

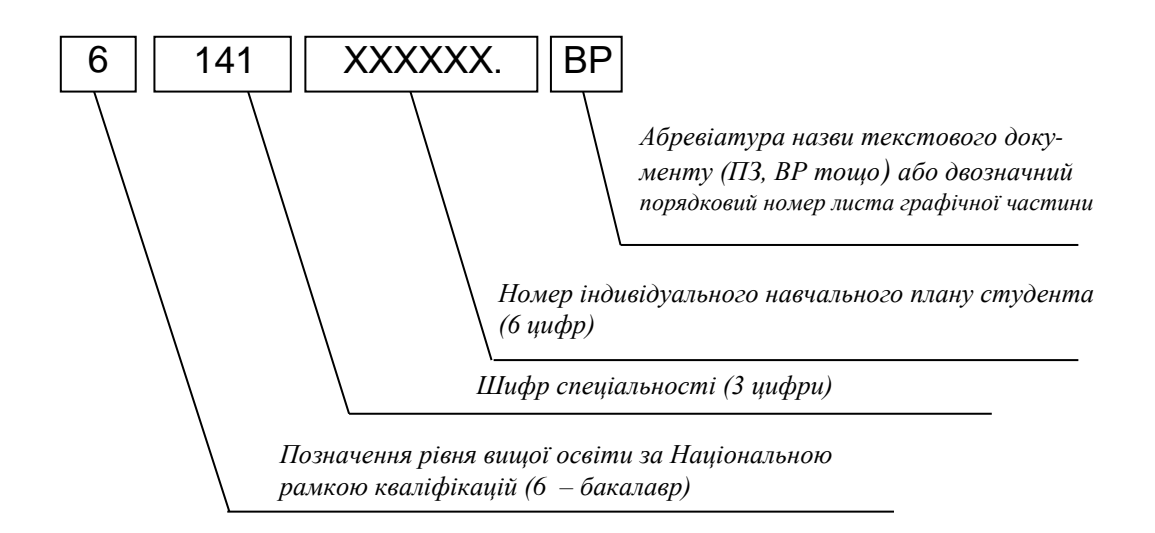

### Рисунок 2.1 – Схема побудови кодового позначення текстових документів та листів графічної частини

в) у графі «Назва» зазначають:

1) у розділі «Документація загальна» – назву документа, наприклад, «Пояснювальна записка»;

2) у розділі «Графічна частина» – назву креслення, схеми згідно з основним написом, наприклад, «Електропривод підйому. Функціональна схема приводу мостового крана»;

3) у розділі «Електронна частина» – ім'я та розширення файлів зі вказівкою на їх зміст;

4) за відсутності у кваліфікаційній роботі певного розділу, відповідні графи відомості не заповнюються;

У графі «Кількість листів» зазначають кількість аркушів, на яких виконано документ;

Графу «№ прим.» не заповнюють;

У графі «Примітка» зазначають додаткові відомості за необхідності.

Внизу першого аркуша Відомості кваліфікаційної роботи розміщують Основний напис (див. рис. Д.Р.2 Додатку Р). Внизу кожної наступної сторінки Відомості (якщо вони є) розміщують Основний напис наступних аркушів (див. рис. Д.Р.3 Додатку Р).

### **2.2.1.4 Реферат**

Реферат призначений для ознайомлення з кваліфікаційною роботою, має бути стислим, інформативним та повинен містити відомості, які дозволяють прийняти рішення про доцільність ознайомлення з роботою:

– інформацію про обсяг пояснювальної записки, кількість ілюстрацій, таблиць, додатків, кількість джерел згідно з переліком посилань;

– текст реферату;

– перелік ключових слів.

Текст реферату має відображати подану у пояснювальній записці інформацію у такій послідовності:

– об'єкт розробки або дослідження;

– мета роботи;

– методи розробки (досягнення мети роботи);

– одержані результати.

Реферат обсягом не більше 500 слів подається державною мовою та розміщується на окремій сторінці.

Ключові слова, що є визначальними для розкриття суті пояснювальної записки та можуть бути використаними для пошуку аналогічної інформації в інформаційних мережах, розміщують після тексту реферату. Перелік ключових слів повинен містити від 5 до 15 слів (словосполучень), написаних великими літерами в називному відмінку. Приклад оформлення реферату на кваліфікаційну роботу наведено у Додатку Ж.

### **2.2.1.5 Зміст**

Зміст розташовують після «Реферату», починаючи з нової сторінки.

До змісту включають: вступ; послідовно перелічені назви всіх розділів, підрозділів та пунктів (якщо вони мають заголовки) пояснювальної записки; висновки та рекомендації; перелік посилань; назви додатків.

У змісті вказують номери сторінок, з яких починаються відповідні складові пояснювальної записки.

## **2.2.1.6 Перелік умовних позначень, символів, одиниць, скорочень і термінів (за необхідності)**

Усі використані в роботі мало поширені умовні позначення, символи, одиниці, скорочення і терміни пояснюють у переліку, який розміщують безпосередньо після «Змісту», починаючи з нової сторінки.

#### **2.2.1.7 Вступ**

«Вступ» кваліфікаційної роботи зазвичай має містити коротку характеристику теми роботи, обґрунтування її актуальності і значення. Варто надати інформацію про сучасний стан проблеми та шляхи її вирішення на базі існуючих технічних та програмних засобів, а також сформулювати загальну мету роботи.

# **2.2.1.8 Основні розділи**

Основними розділами пояснювальної записки кваліфікаційної роботи є:

1) аналітична частина;

2) основна частина;

3) охорона праці та захист навколишнього середовища;

# **2.2.1.8.1 Аналітична частина**

Аналітична частина може містити такі підрозділи:

1) коротка характеристика підприємства та цеху;

2) загальна характеристика агрегату (механізму), визначеного темою кваліфікаційної роботи;

3) визначений електропривод як об'єкт реконструкції;

4) огляд електроприводів визначеного типу та постановка задачі реконструкції

Аналізуючи стан питання, студент має провести пошук технічної та довідникової інформації про відомі інженерні рішення щодо способів та пристроїв, які мають безпосереднє відношення до об'єкту реконструкції (модернізації), аналогічних за призначенням, оцінити переваги та недоліки, зробити висновок щодо ефективності використання їх як аналогів. При виконанні цього підрозділу доцільним є використання інформаційних ресурсів Internet  $[5 - 19]$ .

# **2.2.1.8.2 Основна частина**

Основна частина для теми, пов'язаної з реконструкцією (модернізацією) електроприводу виробничого механізму, може містити такі підрозділи:

1) обґрунтування шляхів реконструкції;

2) розрахунок потужності та вибір приводного електродвигуна;

3) схема системи керування електроприводом;

4) розрахунок та вибір елементів схеми керування: силових комутаційних апаратів, органів керування, регулювальних реостатів тощо (інформація може міститися в кількох підрозділах різного рівня);

5) налаштування та програмування (параметрування) елементів схеми керування;

6) математичне моделювання процесів в електроприводі;

7) оцінка та обґрунтування доцільності запропонованої реконструкції;

8) електропостачання;

8.1) загальна характеристика системи електропостачання, від якої отримує живлення об'єкт модернізації;

8.2) розрахунок електричних навантажень низької напруги КТП;

8.3) вибір трансформатора КТП;

8.4) розрахунок втрат у трансформаторі КТП та навантаження приєднання до шин РУ-6(10) кВ ЦРП;

8.5) попередній вибір електричних апаратів, струмоведучих частин та іншого електроустаткування приєднання (високовольтний відмикач, відмикач навантаження; високовольтний запобіжник, роз'єднувач, кабель, шинна конструкція, вимірювальні трансформатори струму і напруги та ін.);

8.6) розрахунок струму та початкової надперехідної потужності короткого замкнення (КЗ) на шинах РУ-6(10) кВ ЦРП за живлення від системи (відпайки районної підстанції) та підживлення від генераторів ТЕЦ, потужних (номінальною потужністю більше 200 кВт) високовольтних синхронних та асинхронних двигунів;

8.7) перевірка вибраного кабелю на термічну стійкість до дії струму КЗ;

8.8) перевірка вибраного високовольтного відмикача та інших апаратів, струмоведучих частин і устаткування на термічну та динамічну стійкість до дії струму КЗ;

8.9) вибір вимірювальної апаратури;

8.10) вибір пристроїв релейного захисту;

8.11) аналіз схем електричного підключення навантажень низької напруги відповідної секції розподільного щита трансформатора КТП (якщо об'єктом модернізації є високовольтний споживач, то в п. 8.11 проаналізувати роботу схеми електричного підключення до і після модернізації);

Взагалі структура кваліфікаційної роботи визначається видом та характером роботи, тому в залежності від цього її зміст, структура розділів (підрозділів) та об'єм можуть змінюватися. Крім того, керівником кваліфікаційної роботи за рішенням кафедри електричної інженерії можуть бути введені додаткові підрозділи, пов'язані наприклад, з організацією виробництва, питаннями технології тощо.

### **2.2.1.8.3 Охорона праці та захист навколишнього середовища**

Розділ «Охорона праці та захист навколишнього середовища» в кваліфікаційних роботах бакалавра повинен включати такі підрозділи [21]:

1) загальна характеристика умов праці;

2) техніка безпеки та пожежна профілактика;

3) захист навколишнього середовища.

#### **2.2.1.9 Висновки та рекомендації**

У «Висновках та рекомендаціях» наводять перелік одержаних в кваліфікаційній роботі результатів та формулюють рекомендації (за наявності), які визначають напрями подальшої роботі.

Текст розділу може поділятися на пункти.

### **2.2.1.10 Перелік посилань**

У «Переліку посилань» наводять бібліографічні описи усіх інформаційних джерел, що використані у кваліфікаційній роботі. Бібліографічні описи подають у порядку, за яким вони вперше згадуються в тексті пояснювальної записки.

#### **2.2.1.11 Додатки**

У «Додатках» кваліфікаційної роботи наводять матеріали, які:

- є необхідними для повноти пояснювальної записки, але включення їх до основної частини може змінити упорядковане й логічне представлення роботи;

- не можуть бути розміщені в основній частині через великий обсяг або способи відтворення;

До «Додатків», зокрема, можуть включатись:

- додаткові ілюстрації або таблиці;

- матеріали, які через великий обсяг, специфіку викладення або форму подання не можуть бути внесені до основної частини (інструкції, методики, описи, використані або розроблені в процесі виконання роботи, та ін.);

- опис апаратури і приладів, які використовувались під час проведення випробувань;

- доказові матеріали щодо використання та/або значущості розробок (якщо вони є) тощо.

#### **2.2.2 Графічна частина кваліфікаційної роботи**

Обсяг, зміст і форма представлення графічної частини визначаються завданням на кваліфікаційну роботу.

Графічну частину виконують як правило, з використанням комп'ютерних технологій графічного редагування у таких відомих програмах як AutoCAD, КОМПАС-3D, sPlan, Microsoft Visio.

Формати аркушів графічної частини обирають з переліку, який визначено стандартами. Основними є формати: А1, А2, А3 та А4.

На кожному аркуші графічної частини робиться зовнішня рамка, яка наноситься тонкою суцільною лінією за розміром формату, та рамка робочого поля, яка наноситься основною суцільною лінією на відстані 20 мм від зовнішньої рамки для підшивання та 5 мм з інших трьох боків.

На аркушах графічної частини дозволяється вертикальна або горизонтальна орієнтація зображення.

Якщо певне зображення елемента графічної частини міститься на двох або більшій кількості аркушів, на першому з них виконується основний напис (див. рис. Д.Р.1 Додатку Р) із зазначенням загальної кількості аркушів, на яких він виконаний. На усіх інших аркушах за цим кодовим позначенням (номером) наводиться скорочений основний напис (див. рис. Д.Р.2 Додатку Р).

Основний напис виконується згідно зі стандартом (Додаток Р). На листах графічної частини формату А4 основний напис розміщують уздовж короткої сторони листа.

Рекомендації щодо заповнення полів (граф) основного напису наведено у пояснювальних даних до рис. Д.Р.1 Додатку Р.

Кожне складальне креслення повинне мати специфікацію, а кожна схема – перелік елементів (за необхідності).

Якщо на аркуші формату А1 розміщено кілька самостійних креслень або схем меншого формату, на кожному такому кресленні або схемі виконують основний напис.

Під час виконання креслень можуть застосовуватись масштаби, які встановлені стандартом, зокрема, масштаби зменшення – 1:2; 1:2,5; 1:4; 1:5; 1:10; 1:15; 1:20; 1:25; 1:40; 1:50; 1:75; 1:100; 1:200; 1:400; 1:500; 1:800; 1:1000 та масштаби збільшення – 2:1; 2,5:1; 4:1; 5:1; 10:1; 20:1; 40:1; 50:1; 100:1. В особливих випадках допускається застосування масштабу 100n:1, де n – ціле число.

Листи графічної частини можуть містити текстові написи. Зміст текстових написів має бути стислим і точним, не повинен містити скорочень слів, за винятком скорочень, що передбачені відповідними стандартами.

Кожний лист графічної частини повинен мати власне унікальне кодове позначення.

Нумерація листів графічної частини повинна бути наскрізною. Порядок нумерації листів графічної частини визначається порядком посилання на них у завданні та пояснювальній записці або послідовністю розділів та підрозділів пояснювальної записки, до яких вони належать, і має відповідати переліку у відомості кваліфікаційної роботи.

Графічна частина кваліфікаційної роботи бакалавра складається з 3-4 листів схем, ілюстрацій і графіків, або у вигляді презентації (до 10 слайдів). На листах графічної частини рекомендується розміщувати наступне:

- базова схема електроприводу;

- проєктна схема електроприводу;

- налаштування та програмування (параметрування) елементів схеми керування – блок-схеми, програми у текстовому та/або графічному вигляді, таблиці змінних та параметрів тощо;

- методика та/або результати математичного моделювання;

- результати порівняльної оцінки базового та проєктного варіантів для обґрунтування доцільності реконструкції (модернізації).

У Додатку С наведені приклади виконання графічної частини кваліфікаційної роботи бакалавра.

Обов'язковою складовою графічної частина кваліфікаційної роботи бакалавра спеціальності «Електроенергетика, електротехніка та електромеханіка» повинні бути електричні схеми (базовий варіант та проєктний).

Електрична схема – це схема, графічне зображення, за допомогою якого відображаються зв'язки між окремими елементами електричного пристрою, які працюють за рахунок протікання електричного струму, використовуючи умовні графічні, цифрові та буквені позначення.

За типами, у кваліфікаційній роботі бакалавра можуть наводитися такі електричні схеми: структурні; функціональні; принципові (повні); з'єднань (монтажні); підключення; загальні; розташування; об'єднані.

За видами у кваліфікаційні роботі бакалавра можуть наводитися такі схеми: електричні; кінематичні; енергетичні та комбіновані.

При виконанні креслень слід користуватися комплексом державних стандартів, що встановлюють взаємопов'язані правила, вимоги і норми по розробці, оформленню і обігу конструкторської документації й відображені в Єдиній системі конструкторської документації (ЄСКД). При виконанні графічної частини кваліфікаційної роботи користуються наступним переліком стандартів, що входять у ЄСКД.

1. ДСТУ ГОСТ 2.051:2006 Єдина система конструкторської документації. Електронні документи. Загальні положення (ГОСТ 2.051-2006, IDT).

2. ДСТУ ГОСТ 2.052:2006 Єдина система конструкторської документації. Електронна модель виробу. Загальні положення (ГОСТ 2.052-2006, IDT).

3. ДСТУ ГОСТ 2.053:2006 Єдина система конструкторської документації. Електронна структура виробу. Загальні положення (ГОСТ 2.053-2006, IDT).

4. ДСТУ ГОСТ 2.104:2006 Єдина система конструкторської документації. Основні написи (ГОСТ 2.104-2006, IDT).

5. ДСТУ ГОСТ 2.702:2013 ЄСКД. Правила виконання електричних схем (ГОСТ 2.702-2011, IDT).

6. ДСТУ ГОСТ 2.703:2014 ЄСКД. Правила виконання кінематичних схем (ГОСТ 2.703-2011, IDT).

За узгодженням з керівником кваліфікаційної роботи та нормоконтролером базові електричні схеми можуть бути представлені в оригінальному вигляді за стандартами виробника обладнання.

Конкретний зміст та обсяг графічної частини кваліфікаційної роботи визначається її керівником у завданні на кваліфікаційну роботу.

Складові графічної частини повинні бути оформлені у відповідності до нормативних вимог і відображені у Відомості кваліфікаційної роботи (Додаток Д).

Після захисту кваліфікаційної роботи в Екзаменаційній комісії графічна частина разом з пояснювальною запискою, доданими матеріалами, які перелічені у Відомості кваліфікаційної роботи, та супровідними документами передаються для зберігання.

# **2.2.3 Електронна частина кваліфікаційної роботи**

Електронна частина, є складовою кваліфікаційної роботи бакалавра. До електронної частини відносяться розроблені особисто студентом комп'ютерні програми (вихідні коди програми), комп'ютерні моделі (файли, що створені у відповідних програмних пакетах чи оболонках), файли баз даних та інші програмні продукти. Вихідні коди надаються у вигляді цілісного проєкту того інтегрованого середовища, в якому відбувалася їх розробка.

За рішенням керівника роботи до складу електронної частини можуть бути віднесені комп'ютерні файли з кресленнями та схемами, якщо вони створювались за допомогою комп'ютерних графічних редакторів, та інші матеріали кваліфікаційної роботи, створені з використанням комп'ютерних технологій.

Усі файли електронної частини мають бути відображені у завданні (Додаток В) та у Відомості кваліфікаційної роботи (Додаток Д) з наведенням їх імені та розширення з вказівкою на їх зміст.

Файли електронної частини мають бути записані на компакт-диск, який підписується керівником кваліфікаційної роботи і вкладається у конверт, що приклеюється з внутрішнього боку задньої боковини обкладинки пояснювальної записки. Файли на диску не повинні бути запаковані або захищені від копіювання.

### **2.2.4 Супровідні документи**

До супровідних документів відносяться:

- Подання голові Екзаменаційної комісії;

- Відомість оцінювання розділів кваліфікаційної роботи;

- Відгук керівника кваліфікаційної роботи;

- Акт перевірки кваліфікаційної роботи на наявність ознак академічного плагіату.

Подання голові Екзаменаційної комісії (Додаток К) є документом остаточного допущення кваліфікаційної роботи до захисту в Екзаменаційній комісії, що містить:

- завірену деканом факультету та секретарем деканату інформацію про виконання здобувачем вищої освіти у повному обсязі індивідуального навчального плану та розподіл отриманих ним впродовж навчання підсумкових оцінок з усіх компонент освітньої програми;

- висновок керівника кваліфікаційної роботи щодо повноти виконання завдання на кваліфікаційну роботу та можливість допущення кваліфікаційної роботи до захисту;

- підписаний завідувачем висновок випускової кафедри щодо її розгляду і допущення до захисту.

Відомість оцінювання розділів кваліфікаційної роботи (Додаток Л) є документом, який містить завірені підписами консультантів оцінки відповідних розділів кваліфікаційної роботи.

Підписану консультантами Відомість завіряє власним підписом завідувач випускової кафедри.

Відгук керівника кваліфікаційної роботи (Додаток М) є документом, який містить комплексну оцінку керівником виконаної кваліфікаційної роботи, а також рівня загальної і фахової підготовки її виконавця.

Акт перевірки кваліфікаційної роботи на наявність ознак академічного плагіату (Додаток Н) є документом, що відображає результат експертизи рівня унікальності тексту кваліфікаційної роботи, здійсненої призначеною відповідальною особою із застосуванням програмних засобів контролю.

## **2.2.5 Демонстраційні матеріали**

Презентація ілюстративного матеріалу здійснюється за допомогою мультимедійної техніки (на електронних носіях до 10 слайдів) та у роздрукованому вигляді на аркушах формату А4.

Під час захисту кваліфікаційної роботи на засіданні екзаменаційної комісії студентом можуть використовуватися демонстраційні матеріали (плакати, роздаткові матеріали, фотографії, слайди, натурні моделі, зразки виробів тощо). Кількість одиниць демонстраційних матеріалів обмежується лише часом, який необхідний для їх представлення під час захисту.

Кожна одиниця демонстраційних матеріалів повинна відображати зміст виконаної роботи й супроводжувати доповідь студента при захисті.

В якості демонстраційних матеріалів можуть бути представлені результати економічних розрахунків, ілюстрації (рисунки, графіки, таблиці, осцилограми, фотографії, тощо), фрагменти тексту з пояснювальної записки, які сприяють більш повному розкриттю змісту і результатів кваліфікаційної роботи, вихідні та кінцеві формули, математичні перетворення, які виконані студентом, результати у вигляді графіків, таблиць, тощо. За доцільності допускається залучати до демонстраційних матеріалів запозичені ілюстрації з літературних чи патентних джерел, наукових звітів, технічної документації тощо з відповідними посиланнями на ці джерела інформації.

Демонстраційні матеріали не потребують основного напису, не вносяться до відомості кваліфікаційної роботи і не передаються для зберігання.

За рішенням випускової кафедри для демонстрації матеріалів може використовуватись мультимедійна техніка.

Для забезпечення якісної роботи екзаменаційної комісії рекомендується виготовляти і надавати її членам 2-3 комплекти копій демонстраційних матеріалів на аркушах формату А4.

### **2.3 Зміст основних складових кваліфікаційної роботи**

### **2.3.1 Аналітична частина**

Аналітична частина є узагальненням інформації, здобутої в процесі проходження переддипломної практики. Основна мета аналітичної частини – формування сукупності вихідних даних для виконання основної частини кваліфікаційної роботи. У підрозділах аналітичної частини рекомендується викласти наступне:

1) загальна характеристика підприємства та цеху (коротка історія підприємства, продукція, джерела сировини, структура підприємства, тощо);

2) загальна характеристика агрегату (системи), призначеного для реконструкції (модернізації):

- зображення та/або схема,

- характеристика (основні паспортні дані) устаткування,

- місце та роль у технологічному процесі,

- основні технологічні операції та їх параметри;

3) електропривод визначеного темою кваліфікаційної роботи механізму як об'єкт реконструкції (модернізації):

- паспортні дані елементів електроприводу, в тому числі параметри електричної і механічної енергії, махові маси рухомих частин, передаточні відношення елементів трансмісії, робочі та допустимі значення швидкостей, переміщень, прискорень, масогабаритні показники елементів та ін.,

- кінематична, електрична та інші (за необхідності) схеми,

- умови та режими роботи,

- навантажувальні діаграми, тахограми, циклограми;

4) огляд електроприводів та постановка задачі реконструкції (модернізації):

- аналіз існуючих систем електроприводів, характерних для визначеного механізму, за літературними джерелами, їх переваги та недоліки,

- вимоги до системи електропривода та його елементної бази,

- формулювання задачі та мети реконструкції (модернізації).

Наведений вище перелік підрозділів аналітичної частини не є обов'язковим та вичерпним – зміст, наповнення та структуру аналітичної частини визначає автор спільно з керівником кваліфікаційної роботи.

### **2.3.2. Основна частина**

Основна частина – це частина пояснювальної записки, де наводяться відомості про предмет розробки, котрі є необхідними й достатніми для розкриття сутності даної роботи та її результатів. В цьому розділі виконуються необхідні розрахунки та приймаються конкретні рішення щодо реконструкції (модернізації) електроприводу визначеного темою кваліфікаційної роботи об'єкту, його електропостачання, а також для підтвердження доцільності вказаних заходів.

Розділ «Основна частина» складається з підрозділів різного рівня; зміст, назви та послідовність цих підрозділів можуть суттєво різнитися залежно від об'єкту реконструкції, обраного напряму розробки, застосованих розрахункових методик та інших чинників. Тому перелік підрозділів основної частини, наведений нижче, носить орієнтовний характер та відображає рекомендовану структуру розділу. Остаточне рішення про структуру розділу «Основна частина» приймає виконавець кваліфікаційної роботи в процесі консультацій з керівником.

**Обґрунтування шляхів реконструкції.** За результатами аналізу технологічного процесу, технічного та морального стану обладнання об'єкту, а також аналізу літературних джерел визначаються шляхи розв'язання задач реконструкції, сформульованих в аналітичній частині: вдосконалення електроприводу механізму, який реконструюється (модернізується) з метою покращення його техніко-економічних та/або інших показників.

*Можливі шляхи реконструкції (модернізації) регульованих електроприводів виробничих механізмів можна поділити на наступні групи:*

*1) зміна елементної бази при збереженні принципу керування електроприводом (наприклад, застосування програмованих логічних контролерів (ПЛК) замість релейно-контакторних схем керування);*

*2) зміна принципу керування електроприводом при збереженні джерела живлення (наприклад, застосування в асинхронному електроприводі імпульсного керування по колу ротора замість трифазного реостатного керування);*

*3) зміна принципу керування електроприводом за рахунок зміни джерела живлення (наприклад, застосування системи «перетворювач частоти – асинхронний двигун» замість асинхронного приводу з реостатним керуванням);*

*4) повна зміна принципу дії електропривода (наприклад, застосування приводу змінного струму замість приводу постійного струму).*

*При виконанні кваліфікаційної роботи бакалавра не рекомендується обирати шляхи 3 та 4, оскільки їх реалізація виходить за межі компетентностей освітньої програми першого (бакалаврського) рівня вищої освіти, а також суттєво ускладнює якісне виконання роботи та значно збільшує її обсяг.*

*Можливі шляхи реконструкції (модернізації) нерегульованих електроприводів виробничих механізмів можна поділити на наступні групи:*

*1) впровадження електричного регулювання – в цьому випадку необхідність такого шляху має бути обґрунтована технологічною доцільністю (наприклад, привод головного руху металообробного верстату, в якому наразі застосовується механічне регулювання швидкості);*

*2) покращення пускових властивостей електроприводу – в цьому випадку необхідність такого шляху має бути обґрунтована техніко-економічною доцільністю (наприклад, застосування системи плавного пуску для електродвигуна приводу насоса).*

**Розрахунок потужності та вибір приводного електродвигуна.** В навчальних та технічних літературних джерелах наведена велика кількість методик розрахунку потужності приводних електродвигунів виробничих механізмів. Вибір методики як правило залежить від доступного набору вихідних даних: кінематична схема механізму, маса та геометричні розміри його частин та вузлів, передаточні числа елементів трансмісії, навантажувальні діаграми та тахограми, режими та умови роботи та ін. У зв'язку з цим, *розрахункову методику доцільно обрати та узгодити з керівником кваліфікаційної роботи на етапі проходження переддипломної практики*.

Після розрахунку потужності виконується перевірка приводного двигуна за різними умовами (нагрівання, перевантажувальна здатність, пусковий момент тощо) залежно від вимог до приводу конкретного виробничого механізму.

Остаточно тип двигуна обирається з урахуванням:

- роду струму та напруги живлення;

- прийнятого принципу керування;

- частоти обертання;

- режиму роботи (ТВ).

Тип двигуна слід обирати з сучасних серій, наявних на ринку України. У певних випадках у роботі також може бути надана рекомендація щодо залишення у приводі існуючого двигуна – як правило, коли його потужність близька до потужності, отриманої шляхом розрахунків, і двигун належить до

сучасної серії та виготовлений не більше 15 років тому (за відміткою в паспорті).

При виборі двигуна рекомендується користуватися джерелами, які містять якомога повнішу інформацію про його параметри, у т.ч. струми обмоток, момент інерції ротора, активні та реактивні опори обмоток, коефіцієнт зведення опорів та ін.

За необхідності розраховується оптимальне передаточне відношення редуктора, здійснюється вибір механічного передаточного жорсткого або гнучкого пристрою, гальмівних пристроїв, муфт тощо.

**Схема системи керування електроприводом**. Цей підрозділ є, як правило, основною оригінальною розробкою виконавця кваліфікаційної роботи. В ньому надаються усі відомості, необхідні для розкриття сутності розробки: детальний опис схеми керування, її можливостей, принципу та логіки роботи, фізичних елементів схеми, керуючої програми ПЛК та ін. Текстова інформація підрозділу супроводжується листами графічної частини та/або демонстраційними матеріалами.

Вибір елементів схеми керування, їх налаштування та програмування (параметрування) як правило потребують додаткових розрахунків та можуть бути викладені в окремих підрозділах.

*Наприклад, якщо об'єктом реконструкції є привод механізму з реостатним керуванням і напрямом реконструкції є заміна релейноконтакторної схеми керування безконтактною з використанням ПЛК, доцільно ввести в основну частину наступні підрозділи.*

*Розрахунок та вибір пускорегулювальних реостатів. Опори ступенів та секцій трифазного реостату розраховуються за відомими методиками (аналітичним або графічним методом). Значення цих опорів в подальшому можуть бути використані для розрахунків щодо вибору силових комутаційних апаратів.*

*Розрахунок та вибір напівпровідникових комутаційних апаратів (контакторів, силових реле, пускачів). Для здійснення вибору слід розрахувати пускові струми двигуна у запропонованій схемі. Розрахунок ґрунтується на параметрах двигуна, реостату та мережі живлення.*

*Номінальний (паспортний) робочий струм комутаційних апаратів фактично є допустимим струмом вентилів, тому не має бути меншим за пускові струми кіл обмоток двигуна.*

*Наразі на ринку наявний широкий асортимент безконтактних комутаційних апаратів від великої кількості виробників, тому для вибору* 

*вказаних пристроїв рекомендується виконувати пошук у мережі Internet [11 – 19].*

*Розрахунок витримок часу. Перемикання між реостатними ступенями в процесі розгону двигуна має відбуватися з певними витримками часу для запобігання виникненню надмірних струмів перехідних процесів. В існуючих наразі релейно-контакторних схемах з цією метою використовуються реле часу або (у простішому варіанті) механічна частина контролерів через свою конструкцію та необхідні зусилля не дозволяє перемикати ступені з надмірною швидкістю.*

*При використанні ПЛК вкупі з сучасними органами керування (кнопки, джойстик і т. ін.) виникає необхідність програмування витримок часу. Для цього вони мають бути розраховані та встановлені у відповідних елементах керуючої програми ПЛК.*

*Вибір органів керування. Здійснюється з урахуванням особливостей запропонованої схеми керування та логіки функціонування програми ПЛК. В сучасних схемах в якості органів керування, як правило, застосовуються кнопки та джойстики. Струми в колах керування напівпровідникових пристроїв як правило не перевищують 100 мА, тому при виборі органів керування їх номінальний струм не є вирішальною величиною. При виборі слід керуватися по-перше, наявністю необхідної кількості та конфігурації контактів (з фіксацією / без фіксації, замикаючі / розмикаючі), а по-друге – зручністю використання та ергономічністю (колір кнопок, наявність позначень напрямку, можливість зручного розташування в панелі керування і т. ін.).*

Перелік підрозділів, пов'язаних зі схемою керування та її елементами, може бути розширений для повнішого розкриття сутності реконструкції та демонстрації виконавцем роботи набутих компетентностей.

**Математичне моделювання процесів в електроприводі.** Математичне моделювання має бути пов'язане зі змістом кваліфікаційної роботи. Воно виконується з певною метою, якою може бути, наприклад:

- підтвердження результатів попередніх розрахунків;

- визначення параметрів для налаштування системи керування;

- оптимізація режимів роботи реконструйованого електропривода;

- оцінка та обґрунтування доцільності реконструкції.

Відповідно до мети:

- визначаються вихідні параметри моделі (електричні, магнітні, механічні, теплові);

- обирається програмне середовище для моделювання;

- складається модель у вигляді схеми або алгоритму;

- опрацьовується необхідний набір вхідних параметрів;

- виконується власне моделювання процесів, результатом якого мають бути певні залежності, представлені, як правило, у вигляді графіків (не виключається представлення результатів математичного моделювання в числовому вигляді);

- надається інтерпретація результатів моделювання.

**Оцінка та обґрунтування доцільності запропонованої реконструкції.** Наводяться розрахунки, які підтверджують технічну та/або економічну доцільність реконструкції (наприклад, зниження енергоспоживання, підвищення надійності, зменшення браку продукції, зниження витрат на обслуговування тощо). Результат розрахунків представляється у вигляді порівняльних таблиць або графіків.

Назва цього підрозділу може конкретизувати шлях підтвердження доцільності реконструкції (наприклад – «Оцінка показників енергоефективності електропривода»).

**Електропостачання**. Вирішуються наступні питання з забезпеченням електроживлення об'єкта реконструкції (модернізації).

1. У пункті «Загальна характеристика системи електропостачання, від якої отримує живлення об'єкт реконструкції (модернізації)» необхідно стисло описати електричну мережу між відпайками на шинах районної підстанції та об'єктом реконструкції (модернізації) (рівні напруг: 330; 220; 150; 110; 35; 20; 10; 6; 0,4 кВ) з зазначенням: потужності короткого замкнення системи в мінімальному та максимальному режимах відповідно  $S_{Cmin}$ ,  $S_{Cmax}$ , довжин ліній електропередачі (ЛЕП), в т. ч. кабельних та шинних, паспортних параметрів силових трансформаторів (тип,  $U_{\kappa}$ , % або  $U_{\kappa BC}$ , %,  $U_{\kappa BH}$ , %,  $U_{\kappa CH}$ , %,  $U_{\kappa}$  наскріз, %), реакторів (тип,  $X_n$ , Ом або  $X_n$ , %).

2. У пункті «Розрахунок електричних навантажень низької напруги КТП» за допомогою таблиці вихідних даних навантажень низької напруги, яка була складена під час виробничого етапу переддипломної практики, виконується розрахунок навантажень низької напруги КТП.

3. У пункті «Вибір трансформатора КТП» за результатами розрахунку навантажень, з урахуванням категорії надійності споживачів, компактності розташування та інших факторів обирається КТП (одно-, дво- або багатотрансформаторна) та сучасний тип трансформатора для неї.

4. У пункті «Розрахунок втрат у трансформаторі КТП та навантаження приєднання до шин РУ-6(10) кВ ЦРП» виконується розрахунок втрат активної та реактивної потужностей в трансформаторі КТП та сумарне навантаження приєднання до шини РУ-6(10) кВ ЦРП.

5. У пункті «Попередній вибір електричних апаратів, струмоведучих частин та іншого електроустаткування приєднання» за максимальним робочим струмом та номінальною напругою обираються, згідно з паспортними і довідковими даними, типові електричні апарати, струмоведучі частини та інше устаткування приєднання (високовольтний відмикач, відмикач навантаження, роз'єднувач, високовольтний запобіжник, кабель, шинна конструкція, вимірювальні трансформатори струму і напруги та ін.). Якщо об'єктом реконструкції є високовольтний споживач то попередні пункти (1 – 4) розділу «Електропостачання» виключаються з розрахунку.

6. В пунктах «Перевірка вибраного кабелю на термічну стійкість до дії струму КЗ» і «Перевірка вибраного високовольтного відмикача та інших апаратів, струмоведучих частин і устаткування на термічну та динамічну стійкість до дії струму КЗ», якщо струмоведучі частини не витримують перевірку – збільшується їх переріз, а для шинної конструкції ще й коригуються, можливо, інші геометричні параметри; для апаратів – підбираються зразки з достатніми показниками стійкості та остаточно приймається рішення про встановлення устаткування, яке пройшло перевірку.

7. У пункті «Вибір вимірювальної апаратури» перед вибором вимірювального трансформатора струму визначаються з потужністю вимірювальних приладів та струмових реле, які складають навантаження вторинної обмотки трансформатора струму та розподіляють потужність, яку вони споживають, по фазах. Після цього визначають розрахункове навантаження трансформатора для найбільш завантаженої фази в [Ом]. На завершення перевіряють трансформатор струму на стійкість до дії струму КЗ і на відповідність класу точності та приймають остаточне рішення про тип приладу, схему включення та стійкість.

Перед вибором вимірювального трансформатора напруги визначаються з потужністю вимірювальних приладів та реле напруги, які складають навантаження вторинної обмотки трансформатора напруги. Після цього визначають розрахункове навантаження трансформатора напруги в [В·А], вибирають трансформатор за номінальною напругою та потужністю. Крім цього укомплектовують його роз'єднувачем, перевіреним за умовами стійкості до дії струму КЗ та запобіжниками.

8. При виконанні пункту «Вибір пристроїв релейного захисту» слід мати на увазі наступне.

8.1 В установках низької напруги на величину струму КЗ можуть значно впливати не тільки індуктивний, але й активний опір елементів контуру КЗ. При визначенні струму КЗ, за звичай, враховуються активні опори повітряних і кабельних ліній, силових трансформаторів, трансформаторів струму, шин, контактів комутаційних апаратів і т. п.

8.2 В більшості випадків потужність системи або електростанції неспівмірно велика по відношенню до потужності трансформатора КТП  $S_{\text{C}} >> S_{\text{T HOM}}$ . Якщо виконується умова  $S_{\text{C}} \geq 50 \cdot S_{\text{T HOM}}$ , то розрахунок струму КЗ можна вести так само, як у віддаленій точці  $(X_{\text{max}} \geq 3)$  тобто вважати періодичний струм незатухаючим  $I^{\dagger} = I_{\infty}$ .

8.3 Розрахунок струму КЗ на шинах низької напруги слід проводити після остаточного вибору високовольтних комутаційних апаратів. Тоді за відомої потужності відімкнення високовольтного відмикача S<sub>вілімк</sub> опір системи приблизно можна розрахувати за формулою:

$$
X_c = \frac{U_{cp}^2}{S_{\text{bijnik}}}, \text{Om},
$$

де  ${\rm U}_{\scriptsize{\textrm{cp}}}$  – середня напруга ступеню короткого замкнення.

8.4 Електроустановки повинні бути обладнані релейним захистом. Але треба мати на увазі, що в електроустановках напругою вище 1000 В, з метою їх здешевлення та підвищення надійності замість високовольтних відмикачів і релейного захисту, можна використовувати запобіжники, якщо вони можуть забезпечити необхідні параметри відімкнення (струм, потужність), селективність та чутливість дії, не перешкоджають використанню необхідної за умовами роботи електроустановки автоматики (АПВ, АВР та ін.).

8.5 Правилами будови електроустановок (ПБЕ) на приєднаннях до цехових трансформаторних підстанцій (перед кабельними лініями, з'єднуючими РП, ЦРП з цеховими ТП) передбачається двоступеневий струмовий захист:

а) максимальний струмовий захист з витримкою часу (МСЗ);

б) струмова відсічка (СВ).

У пункті «Вибір пристроїв релейного захисту» необхідно розрахувати струми спрацьовування захистів, коефіцієнти чутливості, струми спрацьовування реле та вибрати за довідниковими даними типові сучасні зразки для встановлення.

Для визначення коефіцієнта чутливості МСЗ необхідно знати величину струму КЗ І<sub>к min</sub> (струм однофазного КЗ на стороні нижчої напруги, приведений до сторони вищої напруги):

$$
I_{k\min}=\frac{0.87\cdot U_{1cp}}{\sqrt{3}\cdot Z_{posp}\cdot\frac{U_{1cp}^2}{U_{2cp}^2}},
$$

де Z<sub>розр</sub> — розрахунковий опір кола КЗ, приведений до вторинної напруги трансформатора.

9. У пункті «Аналіз схем електричного підключення навантажень низької напруги відповідної секції розподільного щита трансформатора КТП» слід мати на увазі наступне.

9.1. Складність схеми електричного підключення двигунів різноманітних механізмів обумовлюється, в першу чергу, складністю процесу пуску та необхідністю регулювання швидкості.

9.2. В найпростіших випадках, коли пуск легкий і нема потреби в регулюванні швидкості, використовується так званий прямий пуск (електромеханічний метод) з використанням електромеханічного захисного пристрою – пускача. Пускач це комбінація всіх комутаційних засобів, необхідних для пуску та відключення двигуна, у поєднанні з належним захистом від перевантажень та струму короткого замкнення. До складу пускача може входити декілька апаратів, наприклад: контактор; реле захисту від перевантажень; кнопковий пост тощо, або комбінація із запобіжного відмикача та захисного автомата з тепловим та електромагнітним розчеплювачем.

9.3. Якщо пуск важкий і нема потреби в регулюванні швидкості, то використовується прямий пуск з переключенням з зірки на трикутник (електромеханічний метод).

9.4 Якщо технологія потребує від привода частих, безшумних пусків і відключень або оточуюче навколишнє повітряне середовище може бути пожежо-вибухонебезпечним, використовуються безконтактні напівпровідникові захисні пускачі в комбінації з надшвидкими напівпровідниковими запобіжниками (електронний метод).

9.5. У випадку прямого пуску (зірка-трикутник, реверсивний пуск, переключення полюсів) виникають перешкодоутворюючі піки струму та різкі зміни крутного моменту. За таких обставин можуть застосовуватися пускачі плавного пуску (електронний метод), які забезпечують плавний пуск двигуна в помірному режимі. З їх допомогою можливе керування мережевою напругою

від 0 до 100% протягом установлюваного періоду. Двигун пускається практично без поштовхів. Зменшення напруги веде до квадратичного скорочення крутного моменту по відношенню до стандартного пускового моменту, тому плавні пускачі особливо підходять для механізмів з квадратичною кривою частоти обертання або крутного моменту (наприклад, насоси, вентилятори).

9.6. За необхідності безступеневої зміни частоти обертання або застосування настройки крутного моменту використовуються перетворювачі частоти (електронний метод): U / f – перетворювачі, векторні перетворювачі частоти (електроприводи екструдерів транспортуючих та подаючих пристроїв, мішалок, перемішуючих установок і т. п.), сервоперетворювачі.

При виконанні пункту «Аналіз схем електричного підключення навантажень низької напруги відповідної секції розподільного щита трансформатора КТП» необхідно, на базі даних по навантаженням КТП, проаналізувати існуючі схеми електричних приєднань двигунів різноманітних механізмів в частині відповідності сучасні апаратній базі та дати пропозиції відносно можливої модернізації.

10. Якщо об'єктом реконструкції (модернізації) є високовольтний споживач, то проаналізувати роботу схеми електричного підключення до та після реконструкції (модернізації).

# **3 ОРГАНІЗАЦІЯ ВИКОНАННЯ КВАЛІФІКАЦІЙНОЇ РОБОТИ**

### **3.1 Затвердження тем кваліфікаційних робіт**

Тематику кваліфікаційних робіт розробляє випускова кафедра електричної інженерії за погодженням ГЗЯОП «Електроенергетика, електротехніка та електромеханіка» з урахуванням наявних замовлень від промислових підприємств та організацій, з якими співпрацює ГЗЯОП, баз майбутньої переддипломної практики, тощо.

Тематика кваліфікаційних робіт бакалавра має бути спрямована на проєктування об'єктів електрообладнання промислових підприємств з використанням сучасної елементної бази та новітніх технологій галузі електричної інженерії. Як правило, тема може передбачати реконструкцію (модернізацію) існуючих електроприводів виробничих механізмів, проєктування якісно нових систем керування електроприводами, розробку обладнання та методик для проведення випробувань електрообладнання, тощо.

Формулювання теми кваліфікаційної роботи бакалавра, як правило, має починатись словами: «Реконструкція електропривода…», «Проєкт реконструкції…», або словами, які характеризують напрям розробки, наприклад «Імпульсна система керування...».

Студент може запропонувати на розгляд випускової кафедри власну тему кваліфікаційної роботи.

Остаточно тему кваліфікаційної роботи формулює керівник роботи за погодженням зі студентом.

Затвердження керівників та тем кваліфікаційних робіт здобувачам вищої освіти здійснюється наказом ректора про направлення на переддипломну практику разом з призначенням бази практики не пізніше ніж за півтора місяці до початку практики. Керівником переддипломної практики від УДУНТ призначається керівник кваліфікаційної роботи.

Зміна теми кваліфікаційної роботи допускається у виняткових випадках не пізніше двох тижнів після завершення переддипломної практики.

Зміна теми кваліфікаційної роботи оформлюється наказом ректора за поданням завідувача випускової кафедри.

### **3.2 Завдання на кваліфікаційну роботу**

Завдання на кваліфікаційну роботу розробляє керівник спільно з консультантами окремих розділів і затверджує завідувач випускової кафедри до початку переддипломної практики.

Завдання на кваліфікаційну роботу оформлюється з двох боків одного аркуша (Додаток В).

Завдання на кваліфікаційну роботу містить календарний план підготовки кваліфікаційної роботи, в якому визначаються терміни і черговість виконання і оформлення усіх розділів роботи, строк закінчення і захисту роботи в Екзаменаційній комісії.

Зміна теми кваліфікаційної роботи тягне за собою розробку, затвердження і видачу здобувачеві нового завдання на кваліфікаційну роботу.

#### **3.3 Керівництво виконанням кваліфікаційної роботи**

Керівництво виконанням кваліфікаційної роботи здійснює керівник, затверджений наказом ректора УДУНТ.

Керівниками кваліфікаційних робіт за поданням випускової кафедри призначаються найбільш кваліфіковані і досвідчені науково-педагогічні

працівники випускової кафедри або інших кафедр УДУНТ за згодою їх керівництва.

В окремих обґрунтованих випадках керівниками кваліфікаційних робіт на безоплатній основі можуть призначатись висококваліфіковані фахівці відповідної галузі з числа працівників науково-дослідних інститутів, інших закладів вищої освіти, промислових підприємств, інших організацій і установ.

Керівник кваліфікаційної роботи разом з гарантом освітньої програми та завідувачем випускової кафедри, на якій виконується робота, несе відповідальність за актуальність і відповідність теми кваліфікаційної роботи профілю освітньої програми.

Функціями керівника кваліфікаційної роботи є:

- формулювання актуальної теми кваліфікаційної роботи, що відповідає вимогам освітньої програми зі спеціальності;

- своєчасна розробка і видача студенту завдань на кваліфікаційну роботу та переддипломну практику згідно із затвердженою темою;

- регулярне консультування здобувача згідно з розкладом консультацій по розділах кваліфікаційної роботи, які мають безпосереднє відношення до спеціальності;

- формування у здобувача навичок щодо відбору необхідної патентної, довідникової, технічної інформації, інших матеріалів та даних за темою, що опрацьовується;

- контроль самостійності виконання студентом кваліфікаційної роботи, запобігання академічному плагіату та академічній недоброчесності;

- контроль ходу виконання календарного плану підготовки роботи, своєчасне виявлення можливого відставання студента від календарного плану, встановлення причин відставання і перспектив виконання кваліфікаційної роботи у визначений планом термін;

- порушення питання про призупинення виконання кваліфікаційної роботи при суттєвому відхиленні від календарного плану;

- підготовка відгуку на кваліфікаційну роботу;

- надання допомоги здобувачу з підготовки доповіді для публічного захисту кваліфікаційної роботи;

- присутність на засіданні Екзаменаційної комісії під час захисту здобувачем кваліфікаційної роботи.

Консультантами з окремих частин кваліфікаційної роботи (охорони праці та захисту навколишнього середовища тощо) призначаються науково-

педагогічні працівники відповідних кафедр УДУНТ за узгодженням із гарантом освітньої програми та/або завідувачем випускової кафедри.

До функцій консультантів частин кваліфікаційної роботи належать:

- своєчасне формування і видача здобувачу завдання на виконання відповідного розділу кваліфікаційної роботи;

- регулярне консультування здобувача згідно з розкладом консультацій за відповідним розділом кваліфікаційної роботи;

- контроль стану виконання здобувачем відповідного розділу кваліфікаційної роботи і своєчасне інформування керівника роботи та випускової кафедри про можливе відставання від календарного плану.

### **3.4 Права та обов'язки виконавця кваліфікаційної роботи**

Здобувач вищої освіти як виконавець кваліфікаційної роботи має право:

- обирати тему кваліфікаційної роботи із запропонованого випусковою кафедрою переліку, або запропонувати власну тему кваліфікаційної роботи, яка може бути затверджена за погодженням керівника кваліфікаційної роботи;

- своєчасно отримати від керівника та консультантів кваліфікаційної роботи завдання на кваліфікаційну роботу та її окремі розділи;

- отримувати регулярні консультації від керівника та консультантів кваліфікаційної роботи щодо виконання розділів кваліфікаційної роботи;

- ставити питання перед випусковою кафедрою про зміну теми та/або керівника кваліфікаційної роботи, якщо для цього є поважні причини;

- завчасно ознайомитись з відгуком керівника на виконану кваліфікаційну роботу.

Здобувач вищої освіти як виконавець кваліфікаційної роботи зобов'язаний:

- самостійно виконувати кваліфікаційну роботу, ґрунтуючись на набутих впродовж навчання компетентностях та навичках, наданих методичних рекомендаціях та матеріалах переддипломної практики;

- нести відповідальність за всі викладені у кваліфікаційній роботі відомості, прийняті рішення (аргументації, висновки) та використані методи збору, інтерпретації та застосування даних;

- систематично відвідувати консультації керівника та консультантів кваліфікаційної роботи, сприймати їх зауваження та рекомендації й оперативно реагувати на них;

- виконувати та оформляти кваліфікаційну роботу відповідно до вимог освітньої програми та цих методичних вказівок;

- чітко дотримуватись затвердженого календарного плану виконання кваліфікаційної роботи, вчасно подати завершену кваліфікаційну роботу для перевірки консультантами та керівником;

- беззастережно дотримуватись при виконанні кваліфікаційної роботи норм академічної доброчесності;

- представити кваліфікаційну роботу на засіданні Екзаменаційної комісії відповідно до затвердженого графіку.

# **[4 ДОПУЩЕННЯ КВАЛІФІКАЦІЙНОЇ РОБО](http://kpi.ua/diplom#2.4)ТИ ДО ЗАХИСТУ**

Процедура допущення закінченої та оформленої кваліфікаційної роботи до захисту в Екзаменаційній комісії передбачає такі етапи:

- перевірка та оцінювання розділів кваліфікаційної роботи консультантами;

- комплексна перевірка та оцінювання кваліфікаційної роботи керівником;

- перевірка кваліфікаційної роботи на наявність академічного плагіату;

- нормоконтроль кваліфікаційної роботи;

- прийняття остаточного рішення про допущення кваліфікаційної роботи до захисту завідувачем випускової кафедри.

### **4.1 Перевірка та оцінювання кваліфікаційної роботи консультантами**

Консультанти перевіряють відповідні розділи наданої автором кваліфікаційної роботи на:

- відповідність виданому завданню;

- повноту та коректність розкриття питань, що розглядались;

- наявність та коректність посилань на використані інформаційні джерела.

Під час перевірки кваліфікаційної роботи консультанти позначають виявлені технічні, граматичні та інші помилки та інші недоліки безпосередньо у пояснювальній записці або на листах графічної частини, завіряючи їх власним підписом. Виправлення студентом відзначених у пояснювальній записці та на листах графічної частини помилок не допускається.

За результатами перевірки кожен консультант оцінює відповідні розділи кваліфікаційної роботи та заносить виставлені оцінки до Відомості оцінювання розділів кваліфікаційної роботи (Додаток Л), завіряючи їх власним підписом.

За умови оцінювання відповідного розділу кваліфікаційної роботи позитивною оцінкою консультант підписує титульний аркуш кваліфікаційної роботи (Додаток А) та відповідні аркуші графічної частини Додатки Р, С).

# **4.2 Комплексна перевірка та оцінювання кваліфікаційної роботи керівником**

Керівник кваліфікаційної роботи здійснює комплексне оцінювання кваліфікаційної роботи та діяльності здобувача під час її виконання, зокрема:

- повноту виконання здобувачем виданого завдання;

- ступінь самостійності автора у прийнятті основних проєктних та/або інших рішень;

- рівень сформованості програмних результатів навчання згідно відповідної освітньої програми;

- коректність посилань на використані інформаційні джерела та відсутність ознак академічної недоброчесності;

- якість оформлення кваліфікаційної роботи.

За результатами перевірки керівник кваліфікаційної роботи підписує її та складає письмовий відгук за формою, що наведена у Додатку М.

У відгуці зазначаються основні переваги і недоліки кваліфікаційної роботи, наводиться окремий висновок щодо дотримання академічної доброчесності та наявності посилань на усі запозичені матеріали інших авторів та усі джерела, інформація з яких була використана під час виконання роботи.

У відгуці керівником визначається комплексна оцінка кваліфікаційної роботи.

Якщо визначена у Відгуці керівника комплексна оцінка кваліфікаційної роботи є позитивною, керівник підписує титульний аркуш пояснювальної записки (Додаток А), відомість кваліфікаційної роботи (Додаток Д), аркуші графічної частини (Додатки Р, С) та Подання голові Екзаменаційної комісії (Додаток К).

Якщо визначена у Відгуці керівника комплексна оцінка кваліфікаційної роботи є негативною, керівник не підписує титульний аркуш, Відомість кваліфікаційної роботи та Подання голові Екзаменаційної комісії і передає роботу завідувачу випускової кафедри для прийняття рішення щодо допущення кваліфікаційної роботи до захисту на засіданні Екзаменаційної комісії.

# **4.3 Перевірка кваліфікаційної роботи на наявність академічного плагіату**

Процедура перевірки на наявність академічного плагіату у кваліфікаційній роботі здобувачів вищої освіти передбачає:

- попереднє ухвалення ГЗЯОП протокольного рішення про мінімально припустиме значення показника оригінальності тексту (ПОТ) окремих розділів кваліфікаційної роботи та визначення тих розділів кваліфікаційної роботи, які підлягають перевірці.

- етап самоперевірки студентом власної кваліфікаційної роботи з власноручно підписаним засвідченням відсутності у ній академічного плагіату: «Засвідчую, що у цій роботі немає запозичень з праць інших авторів без відповідних посилань»;

- етап перевірки кваліфікаційної роботи керівником з обов'язковим письмовим висновком у відгуці щодо відсутності ознак академічного плагіату, самостійності прийняття студентом основних проєктних рішень та наявності посилань на усі запозичені матеріали інших авторів та усі джерела, інформація з яких була використана під час виконання роботи.

- етап перевірки кваліфікаційної роботи на наявність ознак академічного плагіату із застосуванням програмних засобів контролю викладачем випускової кафедри, якого завідувачем кафедри призначено відповідальним за проведення такої перевірки.

Під час перевірки кваліфікаційної роботи на наявність ознак академічного плагіату керуються рекомендаціями щодо коректного оформлення текстових запозичень в академічних текстах.

Перевірка кваліфікаційної роботи з використанням програмних засобів здійснюється відповідальним викладачем у присутності здобувача-автора за допомогою ліцензованої програмної системи *AntiPlagiarism.NET.net*. Відповідальний викладач здійснює перевірку окремо кожної частини кваліфікаційної роботи та формує Акт перевірки (Додаток Н).

Акт підписують відповідальний викладач та автор-здобувач вищої освіти.

Якщо результати перевірки є задовільними (значення ПОТ за усіма розділами кваліфікаційної роботи, що підлягають перевірці, дорівнюють або перевищують мінімально припустимі значення), то з урахуванням експертної оцінки керівника щодо відсутності в роботі ознак академічного плагіату кваліфікаційна робота допускається до захисту. Акт перевірки долучається до супровідних матеріалів кваліфікаційної роботи.

Якщо результати перевірки є незадовільними (значення ПОТ за окремим розділом/розділами кваліфікаційної роботи, що підлягають перевірці, є меншим за встановлене мінімально припустиме значення), кваліфікаційна робота повертається автору для переробки. Підписаний сторонами Акт перевірки залишається у відповідального викладача.

Після переробки кваліфікаційної роботи відповідальний викладач у присутності здобувача-автора здійснює повторну перевірку роботи. За умов

позитивного результату перевірки кваліфікаційна робота допускається до захисту. Акт повторної перевірки долучається до супровідних матеріалів кваліфікаційної роботи.

За умов незадовільного результату повторної перевірки обидва Акти (первинний і повторний) передаються відповідальним викладачем завідувачу випускової кафедри для розгляду на засіданні кафедри і прийняття рішення щодо недопущення кваліфікаційної роботи до захисту в Екзаменаційної комісії.

У випадку незгоди з висновком щодо оригінальності кваліфікаційної роботи автор має право подати апеляцію на ім'я декана відповідного факультету (директора інституту) не пізніше 2 робочих днів після ухвалення рішення кафедри про недопущення кваліфікаційної роботи до захисту.

Для розгляду апеляції деканом факультету (директором інституту) створюється апеляційна комісія під власним головуванням у складі не менше трьох осіб з обов'язковим представництвом від органу студентського самоврядування факультету (інституту). Членами апеляційної комісії не можуть призначатись працівники випускової кафедри, яка ухвалила рішення про недопущення кваліфікаційної роботи до захисту.

Про дату засідання апеляційної комісії автор-заявник має бути попереджений завчасно. Якщо автор-заявник не з'явився на засідання апеляційної комісії, питання розглядається за його відсутності.

На засідання апеляційної комісії можуть бути запрошені керівник кваліфікаційної роботи, представники випускової кафедри, інші особи для надання додаткової інформації.

Результати засідання апеляційної комісії оформлюються протоколом. Рішення апеляційної комісії щодо допущення кваліфікаційної роботи до захисту є остаточним.

### **4.4 Нормоконтроль кваліфікаційної роботи**

Перед допущенням до захисту кваліфікаційна робота підлягає обов'язковому нормоконтролю.

Процедуру нормоконтролю здійснює призначений завідувачем випускової кафедри науково-педагогічний працівник кафедри (нормоконтролер).

Кваліфікаційна робота, яка подається на нормоконтроль, має бути завершеною, повністю оформленою і містити пояснювальну записку, графічну частину (якщо це передбачено завданням на кваліфікаційну роботу) та повний комплект супровідних документів, зазначених у п. 2.2.4.

Матеріали кваліфікаційної роботи, які подаються нормоконтролеру, мають бути підписані усіма причетними до неї суб'єктами: автором, керівником роботи, консультантами усіх розділів роботи.

Перевірці під час проведення нормоконтролю підлягають:

- відповідність теми кваліфікаційної роботи наказу;

- справжність підписів;

- наявність усіх оформлених і підписаних супровідних документів до кваліфікаційної роботи;

- наявність відповідних завданню розділів пояснювальної записки та графічної частини;

- відповідність оформлення складових кваліфікаційної роботи вимогам щодо їх оформлення.

За умов позитивного висновку щодо відповідності кваліфікаційної роботи, нормоконтролер підписує Відомість кваліфікаційної роботи, титульний аркуш та ставить власний підпис в основних написах, що містяться на аркушах графічної частини.

За наявності порушень в кваліфікаційній роботі, нормоконтролер власноруч здійснює запис про це на зворотному боці титульного аркуша пояснювальної записки та, не підписуючи роботу, передає її завідувачу випускової кафедри для розгляду питання щодо допущення кваліфікаційної роботи до захисту на засіданні Екзаменаційної комісії.

Зауваження щодо оформлення складових кваліфікаційної роботи нормоконтролер записує на полях пояснювальної записки та на листах графічної частини, завіряючи їх власним підписом.

За наявності великої кількості таких зауважень нормоконтролер може рекомендувати Екзаменаційній комісії знизити оцінку кваліфікаційної роботи, про що власноруч здійснює запис на зворотному боці титульного аркуша пояснювальної записки.

# **4.5 Допущення кваліфікаційної роботи до захисту завідувачем випускової кафедри**

Після проходження нормоконтролю, кваліфікаційна робота надається завідувачу випускової кафедри.

Завідувач випускової кафедри у присутності виконавця переглядає матеріали кваліфікаційної роботи і на підставі ознайомлення з ними та співбесіди з виконавцем ухвалює остаточне рішення про допущення кваліфікаційної роботи до захисту в Екзаменаційній комісії, підписує Подання

голові Екзаменаційної комісії, Відомість оцінювання розділів кваліфікаційної роботи, затверджує Відомість кваліфікаційної роботи та матеріали графічної частини.

У разі порушення вимог академічної доброчесності або виявлення грубих порушень чинних вимог за результатами нормоконтролю питання про можливість доопрацювання кваліфікаційної роботи та допущення її до захисту у поточному навчальному році або перенесення захисту на наступний навчальний рік вирішується на засіданні випускової кафедри за участі керівника роботи та у присутності виконавця.

# **5 ЗАХИСТ КВАЛІФІКАЦІЙНОЇ РОБОТИ**

Порядок та процедура захисту кваліфікаційної роботи на засіданнях Екзаменаційної комісії, порядок повторної атестації здобувачів вищої освіти, які за результатами захисту кваліфікаційної роботи отримали негативну оцінку Екзаменаційної комісії, або не з'явились на її засідання визначаються Положенням про Екзаменаційні комісії УДУНТ та Положенням про виконання кваліфікаційної роботи в УДУНТ, які затверджує Вчена рада УДУНТ.

# **6 ВИМОГИ ДО ОФОРМЛЕННЯ КВАЛІФІКАЦІЙНОЇ РОБОТИ**

### **6.1 Вимоги до оформлення пояснювальної записки**

Вимоги до оформлення пояснювальної записки визначаються Положенням про виконання кваліфікаційної роботи в УДУНТ, яке затверджує Вчена рада УДУНТ.

### **6.2 Вимоги до оформлення графічної частини**

Базові вимоги до оформлення графічної частини кваліфікаційної роботи визначаються Положенням про виконання кваліфікаційної роботи в УДУНТ, яке затверджує Вчена рада УДУНТ.

Графічну частину виконують з використанням комп'ютерних технологій графічного редагування або вручну згідно із чинними стандартами.

На кожному аркуші графічної частини виконується основний напис згідно зі стандартом (Додаток Р). Приклад заповнення основного напису на аркушах графічної частини наведений на рис. Д.Р.4 Додатку Р.

Кожна схема графічної частини може супроводжуватися таблицею переліку елементів. Приклад заповнення переліку елементів наведений у Додатку Т.

Для передачі на зберігання разом з іншими матеріалами кваліфікаційної роботи аркуші графічної частини згортають (за необхідності) до формату А4, як це передбачено стандартом (Додаток У) та вкладають у прозорий поліетиленовий файл, який вплітають у пояснювальну записку перед задньою боковиною палітурки (Додаток Ф). В разі неможливості помістити усі листи графічної частини до поліетиленового файлу через їхню велику кількість, вони згортаються вказаним чином та вкладаються до паперової папки з мотузковими зав'язками. На лицевій стороні папки робиться напис «Графічна частина кваліфікаційної роботи бакалавра» і далі вказуються тема роботи, прізвище, ініціали автора та шифр академічної групи. Папка передається на зберігання разом з пояснювальною запискою та супровідними документами кваліфікаційної роботи.

## **ПЕРЕЛІК ПОСИЛАНЬ**

1. Положення про виконання кваліфікаційної роботи в Українському державному університеті науки і технологій [Електронний ресурс] // Офіційний інтернет-сайт УДУНТ. URL:<https://u.to/jzRMHA> (дата звернення 18.11.2022).

2. Освітньо-професійна програма «Електроенергетика, електротехніка та електромеханіка» першого (бакалаврського) рівня вищої освіти, спеціальність: 141 Електроенергетика, електротехніка та електромеханіка, галузь знань: 14 Електрична інженерія [Електронний ресурс] // Офіційний інтернет-сайт УДУНТ. URL:<https://u.to/ezRMHA> (дата звернення 18.11.2022).

3. Робоча програма переддипломної практики студентів. Рівень вищої освіти: перший (бакалаврський). Галузь знань 14 – Електрична інженерія. Спеціальність 141 – Електроенергетика, електротехніка та електромеханіка. Освітня програма – Електроенергетика, електротехніка та електромеханіка / уклад.: А. В. Ніколенко, В. В. Стьопкін, В. Ю. Куваєв, М. Є. Бездєнежних. Дніпро : УДУНТ, 2022. 32 с.

4. Положення про організацію та проведення практичної підготовки студентів Українського державного університету науки і технологій [Електронний ресурс] // Офіційний інтернет-сайт УДУНТ. URL: <https://u.to/jzRMHA> (дата звернення 18.11.2022).

5. Безвесільна О. М., Коробійчук І. В., Тимчик Г.С. Автоматизований електропривод: підручник / О. М. Безвесільна, І. В. Коробійчук, Г. С. Тимчик. – Житомир : ЖДТУ, 2015. 452 с.

6. Попович М. Г. Теорія електропривода: Навч. посібник / М. Г. Попович, М. Г. Борисюк, В. А. Гаврилюк [та ін.] К. : Вища шк., 1993. 494 с.

7. Колб Ант. А. Теорія електроприводу : навч. посібник / Ант. А. Колб, Андр. А. Колб. Дніпропетровськ: НГУ, 2006. 511 с.

8. Попович М. Г. Електромеханічні системи автоматичного керування та електроприводи : навч. посібник / М. Г. Попович, О. Ю. Лозинський, В. Б. Клепіков [та ін.]. К. : Либідь, 2005. 680 с.

9. Нежурін В. І. Програмування цифрових систем керування електроприводами : навч. посібник / В. І. Нежурін, В. Ю. Куваєв. Дніпро: НМетАУ, 2018. 59 с.

10. Клименко Б. В. Електричні апарати. Електромеханічна апаратура комутації, керування та захисту. Загальний курс : навчальний посібник / Б. В. Клименко. Харків: Вид-во «Точка», 2012. 340 с.

11. EATON Powering Business Worldwide [Електронний ресурс] // Офіційний інтернет-сайт EATON. URL: <https://www.eaton.com/ua/uk-ua.html> (дата звернення 18.11.2022).

12. Low voltage. General performance cast iron motors for Europe [Електронний ресурс] // Офіційний інтернет-сайт ABB. URL: [https://search.abb.com/library/Download.aspx?DocumentID=9AKK108196&Langua](https://search.abb.com/library/Download.aspx?DocumentID=9AKK108196&LanguageCode=en&DocumentPartId=&Action=Launch) [geCode=en&DocumentPartId=&Action=Launch](https://search.abb.com/library/Download.aspx?DocumentID=9AKK108196&LanguageCode=en&DocumentPartId=&Action=Launch) (дата звернення 18.11.2022).

13. High voltage engineered induction motors. Technical catalog [Електронний ресурс] // Офіційний інтернет-сайт ABB. URL: [https://search.abb.com/library/Download.aspx?DocumentID=9AKK103508&Langua](https://search.abb.com/library/Download.aspx?DocumentID=9AKK103508&LanguageCode=en&DocumentPartId=&Action=Launch) [geCode=en&DocumentPartId=&Action=Launch](https://search.abb.com/library/Download.aspx?DocumentID=9AKK103508&LanguageCode=en&DocumentPartId=&Action=Launch) (дата звернення 18.11.2022).

14. High voltage configured to order motors. Technical catalog [Електронний ресурс] // Офіційний інтернет-сайт ABB. URL: [https://search.abb.com/library/Download.aspx?DocumentID=9AKK107307&Langua](https://search.abb.com/library/Download.aspx?DocumentID=9AKK107307&LanguageCode=en&DocumentPartId=&Action=Launch) [geCode=en&DocumentPartId=&Action=Launch](https://search.abb.com/library/Download.aspx?DocumentID=9AKK107307&LanguageCode=en&DocumentPartId=&Action=Launch) (дата звернення 18.11.2022).

15. Двигуни та генератори [Електронний ресурс] // Офіційний інтернетсайт ABB. URL: <https://new.abb.com/motors-generators> (дата звернення 18.11.2022).

16. Силові перетворювачі та інвертори [Електронний ресурс] // Офіційний інтернет-сайт ABB. URL: <https://new.abb.com/motors-generators> (дата звернення 18.11.2022).

17. Автоматизація ПЛК [Електронний ресурс] // Офіційний інтернетсайт ABB. URL: <https://new.abb.com/motors-generators> (дата звернення 18.11.2022).

18. Технології приводів Siemens [Електронний ресурс] // Офіційний інтернет-сайт Siemens. URL: [https://new.siemens.com/ua/uk/produkty/tekhnolohiyi](https://new.siemens.com/ua/uk/produkty/tekhnolohiyi-pryvodiv.html)[pryvodiv.html](https://new.siemens.com/ua/uk/produkty/tekhnolohiyi-pryvodiv.html) (дата звернення 18.11.2022).

19. Автоматизація промисловості Siemens [Електронний ресурс] // Офіційний **інтернет-сайт** Siemens. URL: <https://new.siemens.com/ua/uk/produkty/tekhnolohiyi-pryvodiv.html> (дата звернення 18.11.2022).

20. Державний стандарт України ДСТУ 3008-95 «Документація. Звіти у сфері науки і техніки. Структура і правила оформлення» [Електронний ресурс]. URL: <https://u.to/OzVMHA> (дата звернення 18.11.2022).

21. Методичні вказівки до виконання розділу «Охорона праці та захист навколишнього середовища» у випускних кваліфікаційних роботах для студентів усіх спеціальностей / уклад.: І. І. Іванов, О. В. Матухно, А. Г. Мєшкова, С. Є. Суліменко, М. В. Сухарева. Дніпро: НМетАУ, 2019. 29 с.

# Додаток А

*Приклад оформлення титульного аркуша кваліфікаційної роботи бакалавра*

Міністерство освіти і науки України Український державний університет науки і технологій Факультет електромеханіки та електрометалургії Кафедра електричної інженерії

## **Пояснювальна записка**

до кваліфікаційної роботи бакалавра

на тему: Реконструкція кранових панелей із використанням логічних контролерів

## **6.141.200758. ПЗ**

за освітньою програмою: Електроенергетика, електротехніка та електромеханіка

зі спеціальності: 141 – електроенергетика, електротехніка та електромеханіка

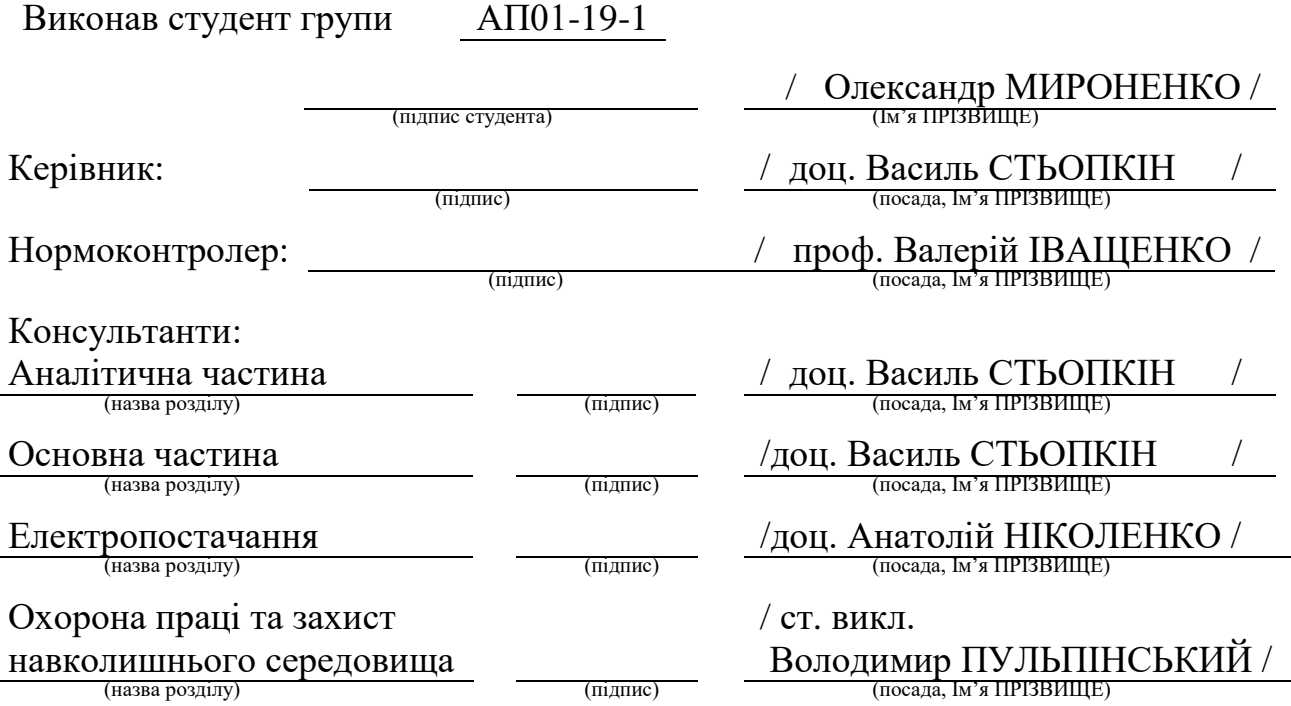

Засвідчую, що у цій роботі немає запозичень з праць інших авторів без відповідних посилань.

Студент

(підпис)

Дніпро – 2022 рік

# Додаток Б

*Приклад оформлення титульного аркуша кваліфікаційної роботи бакалавра у перекладі англійською мовою*

> Ministry of Education and Science of Ukraine Ukrainian State University of Science and Technologies Faculty of electomechanic and electrometallurgy Department of Electrical Engineering

# **Explanatory Note**

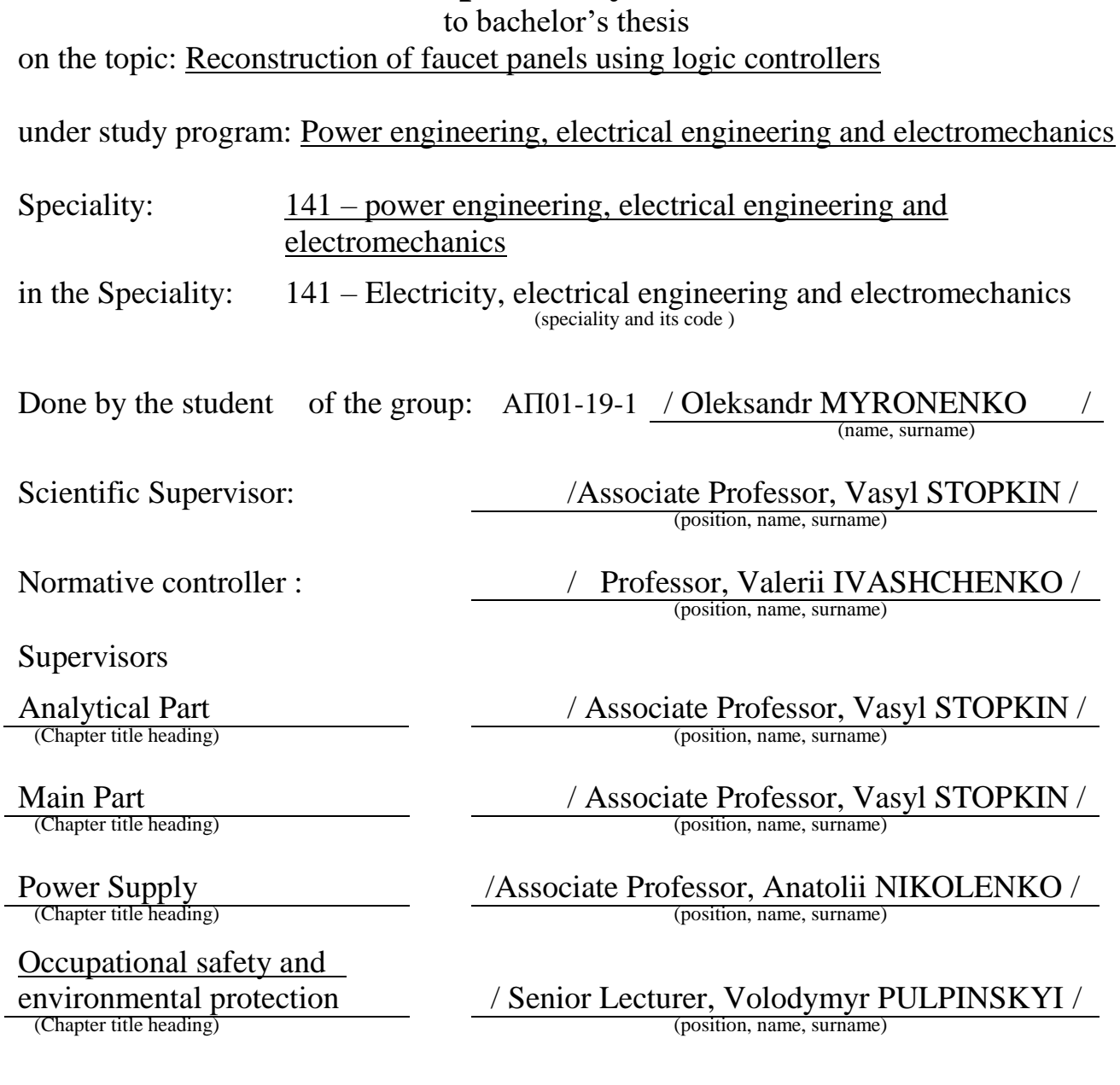

Dnipro – 2022

# ДОДАТОК В

*Приклад оформлення завдання на кваліфікаційну роботу бакалавра*

Міністерство освіти і науки України Український державний університет науки і технологій

Факультет: електромеханіки та електрометалургії

Кафедра: електричної інженерії

Рівень вищої освіти: бакалавр

Освітня програма: Електроенергетика, електротехніка та електромеханіка Спеціальність: 6.141 – електроенергетика, електротехніка та електромеханіка

# **ЗАТВЕРДЖУЮ**

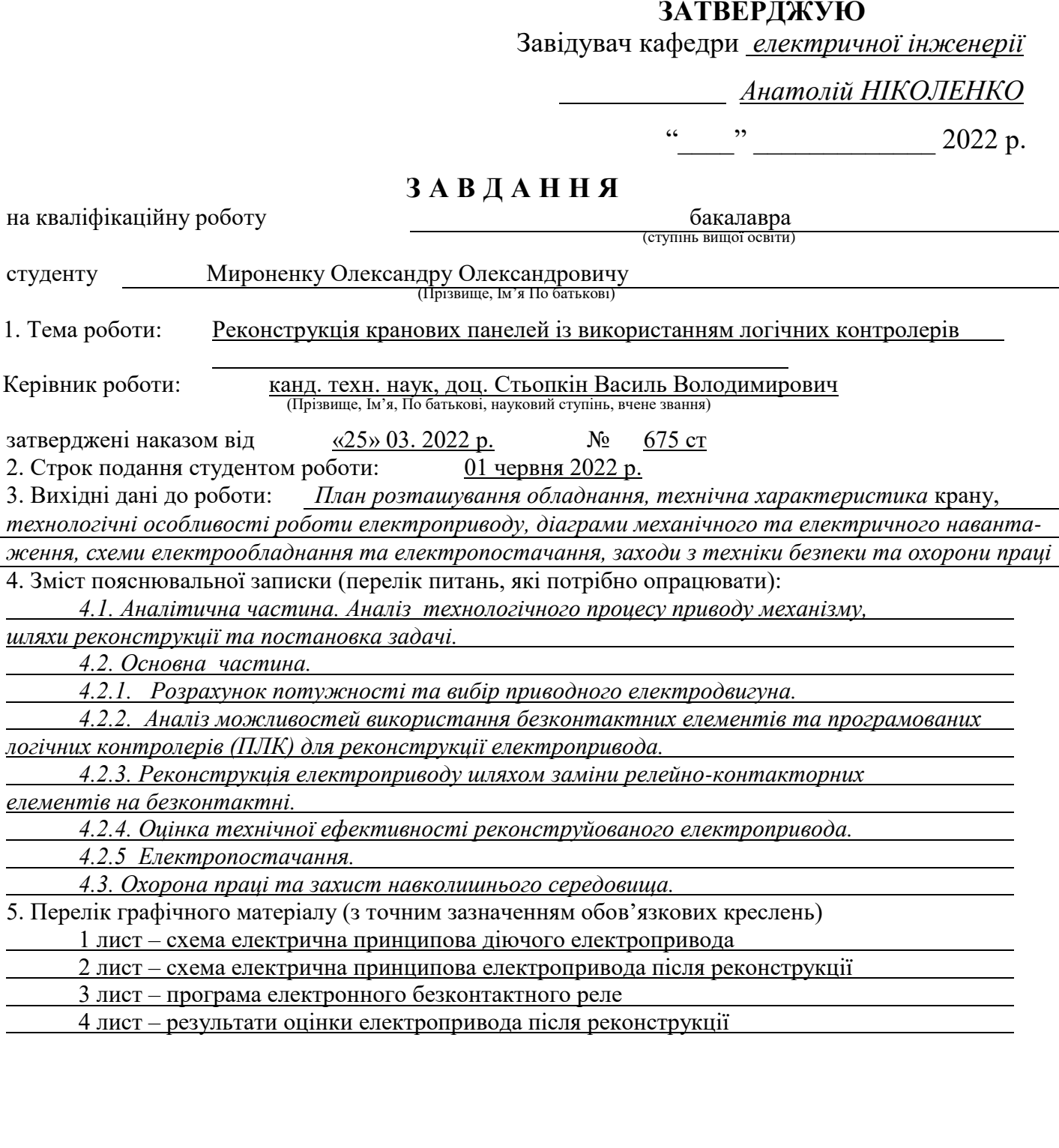

# 7. Консультанти розділів роботи:

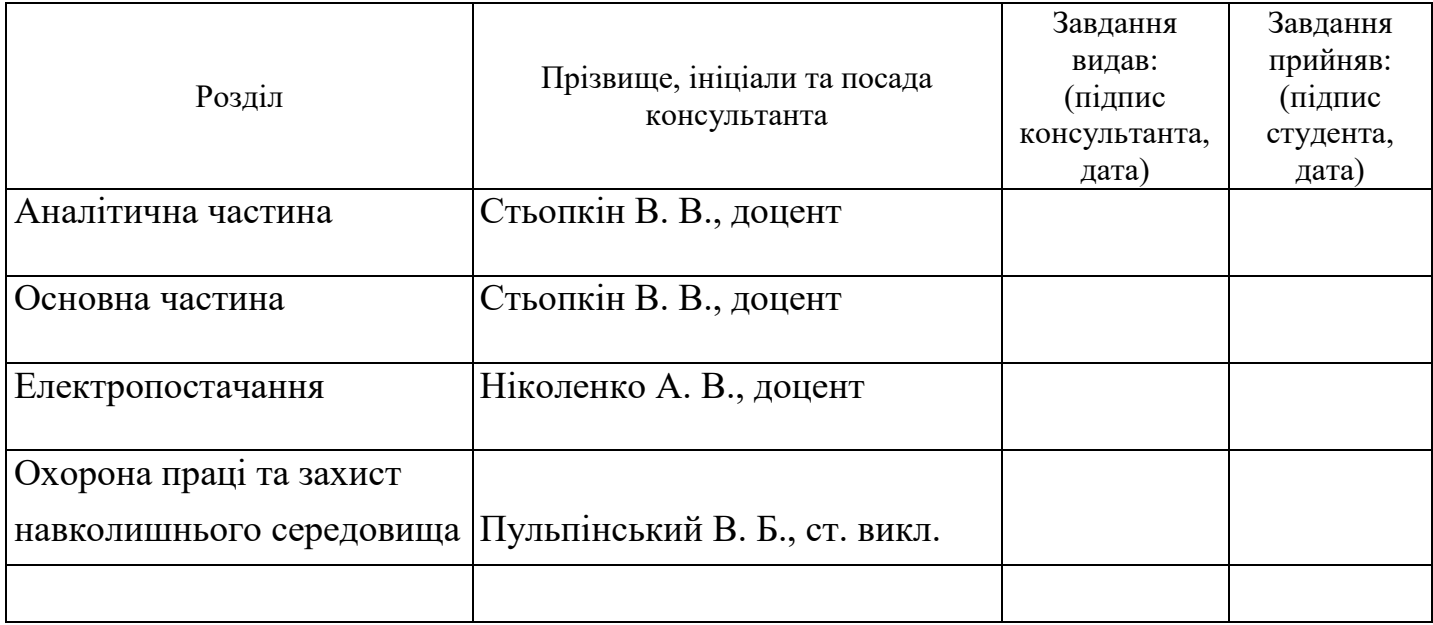

# КАЛЕНДАРНИЙ ПЛАН

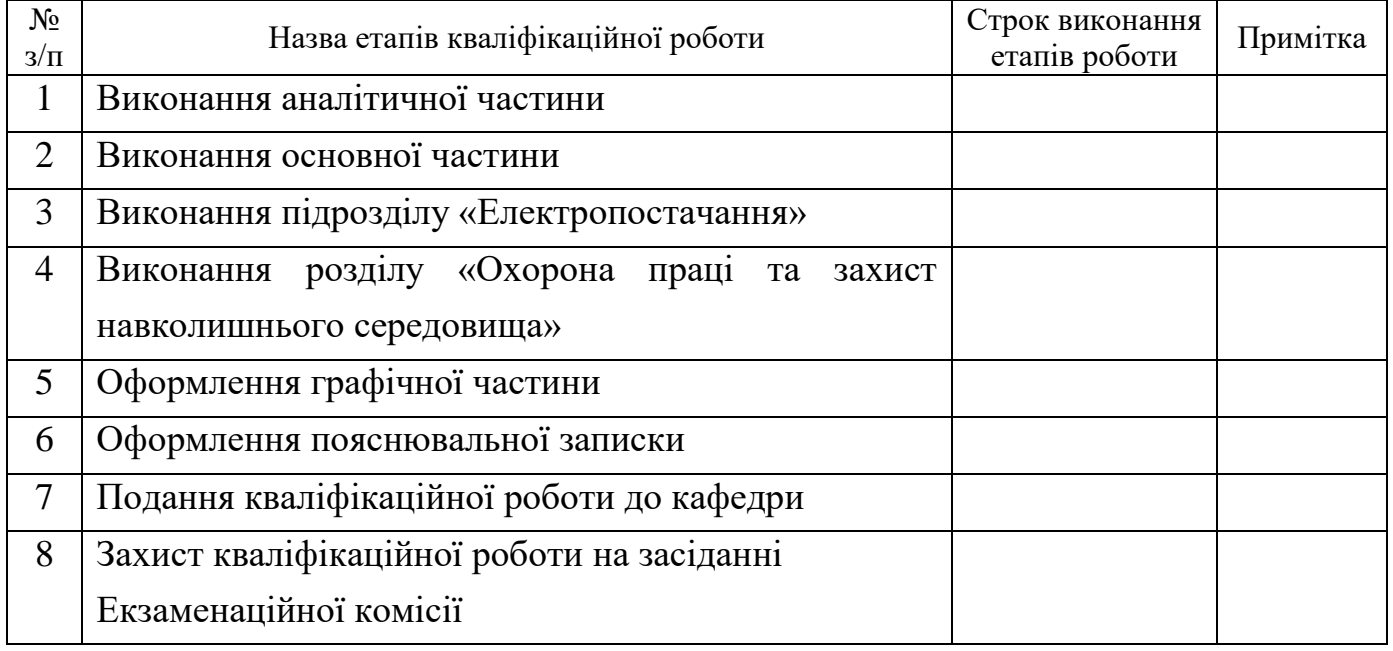

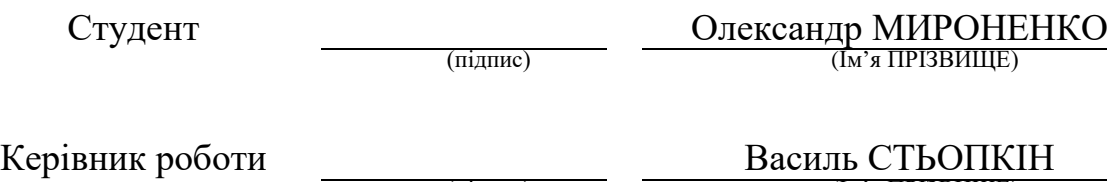

(підпис) (Ім'я ПРІЗВИЩЕ)

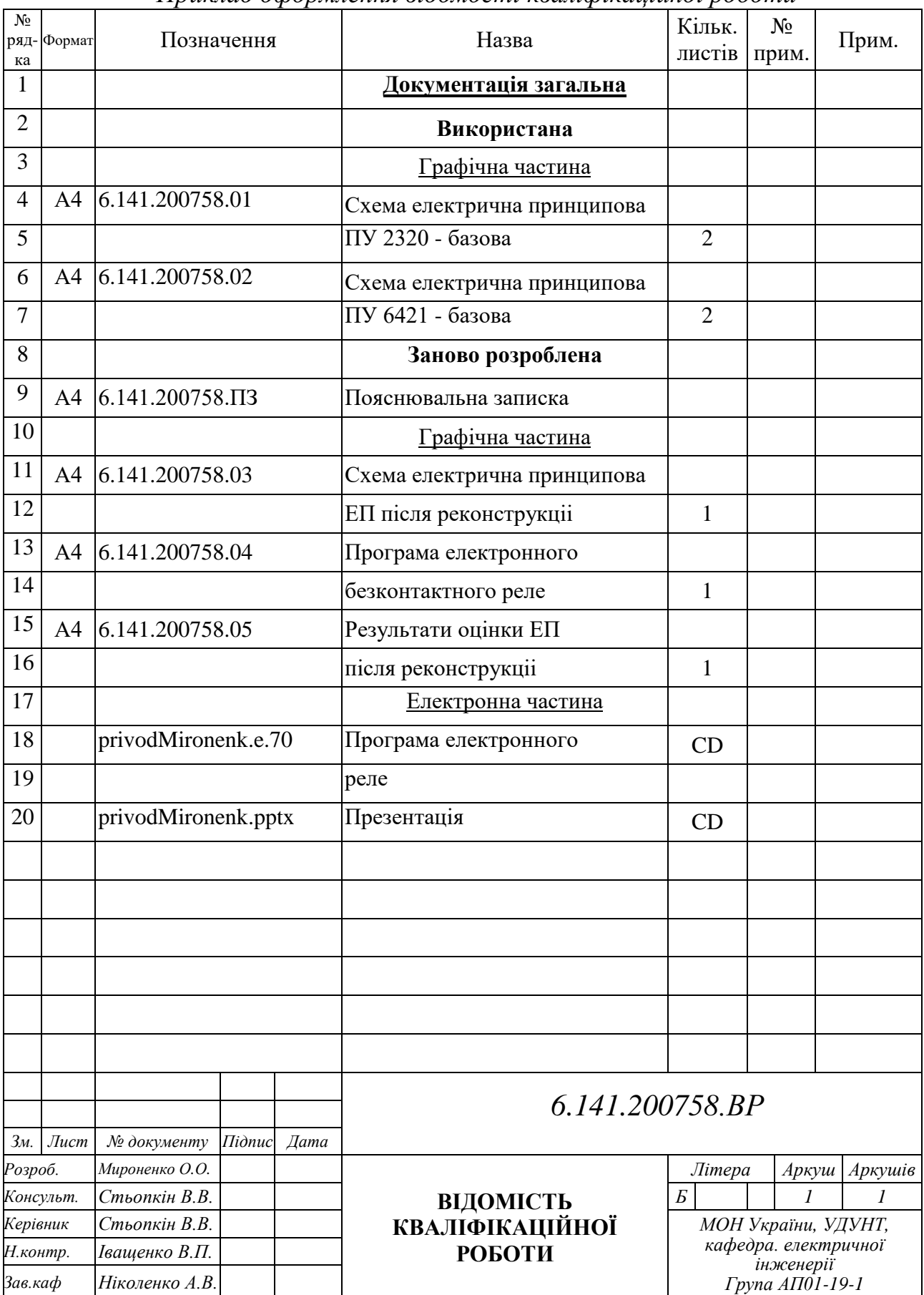

## ДОДАТОК Д

*Приклад оформлення відомості кваліфікаційної роботи*

### ДОДАТОК Ж

### *Приклад оформлення реферату кваліфікаційної роботи*

#### **РЕФЕРАТ**

Пояснювальна записка до кваліфікаційної роботи бакалавра: 56 с., 8 рис., 18 табл., 2 додатки , 29 джерел.

Об'єкт реконструкції – електропривод механізму підйому мостового крана № 23 ТПЦ № 5 ТОВ «ІНТЕРПАЙП НІКОТЬЮБ», м. Дніпро на безконтактній елементній базі.

Мета роботи – заміна морально застарілої релейно-контакторної схеми керування електроприводом на схему з використанням безконтактних елементів для більш ефективного використання мостового крана в процесі виробництва труб шляхом підвищення надійності роботи електрообладнання.

Метод реконструкції – проведення розрахунків для уточнення параметрів приводного двигуна механізму підйому, вибір безконтактних елементів, експериментальне дослідження привода шляхом математичного моделювання, визначення надійності силового кола привода після реконструкції та порівняння з базовою.

В аналітичній частині надається аналіз технологічного процесу та електроприводу механізму, визначається напрямок реконструкції.

У розділі «Основна частина» виконано перевірочний розрахунок параметрів двигуна та вибір елементів силової частини електропривода. Запропоновано схему та математичну модель електропривода, розраховано надійність та перевірено параметри електропостачання об'єкта після реконструкції.

У розділі «Охорона праці та захист навколишнього середовища» проаналізовано умови праці обслуговуючого персоналу, розглянуто питання пожежної профілактики та техніки безпеки, захисту навколишнього середовища.

МОСТОВИЙ КРАН, МЕХАНІЗМ ПІДЙОМУ, АСИНХРОННИЙ ДВИГУН, ЕЛЕКТРОПРИВОД, МАТЕМАТИЧНА МОДЕЛЬ, ЕЛЕКТРОННЕ РЕЛЕ, НАДІЙНІСТЬ, ЕЛЕКТРИЧНЕ НАВАНТАЖЕННЯ, ЕЛЕКТРИЧНЕ ПРИЄДНАННЯ.

Додаток К *Форма Подання голові Екзаменаційної комісії* 

Міністерство освіти і науки України Український державний університет науки і технологій

# **ПОДАННЯ**

голові Екзаменаційної комісії щодо захисту кваліфікаційної роботи бакалавра

(ступінь вищої освіти)

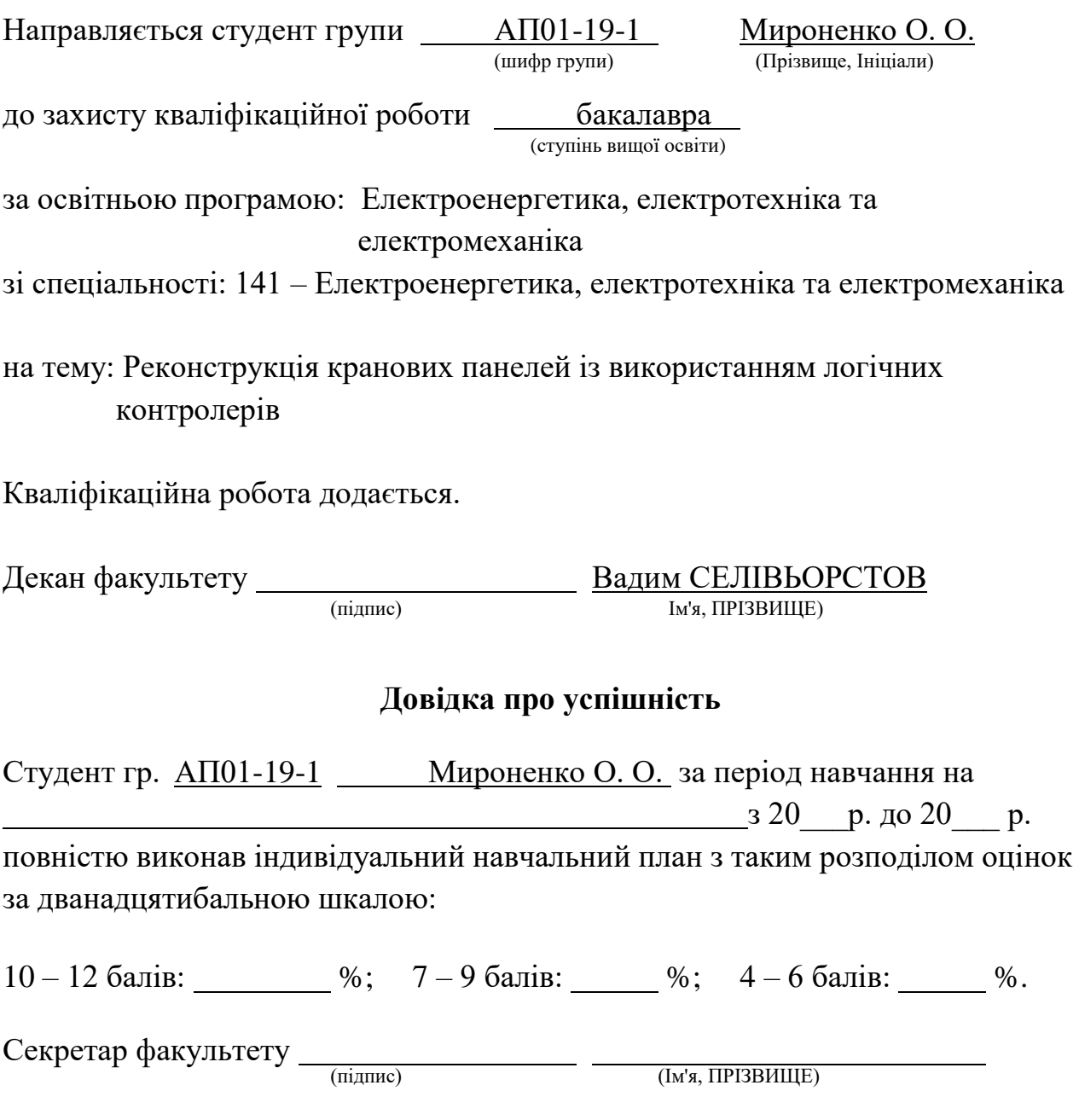

# **ВИСНОВОК**

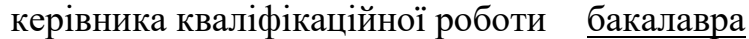

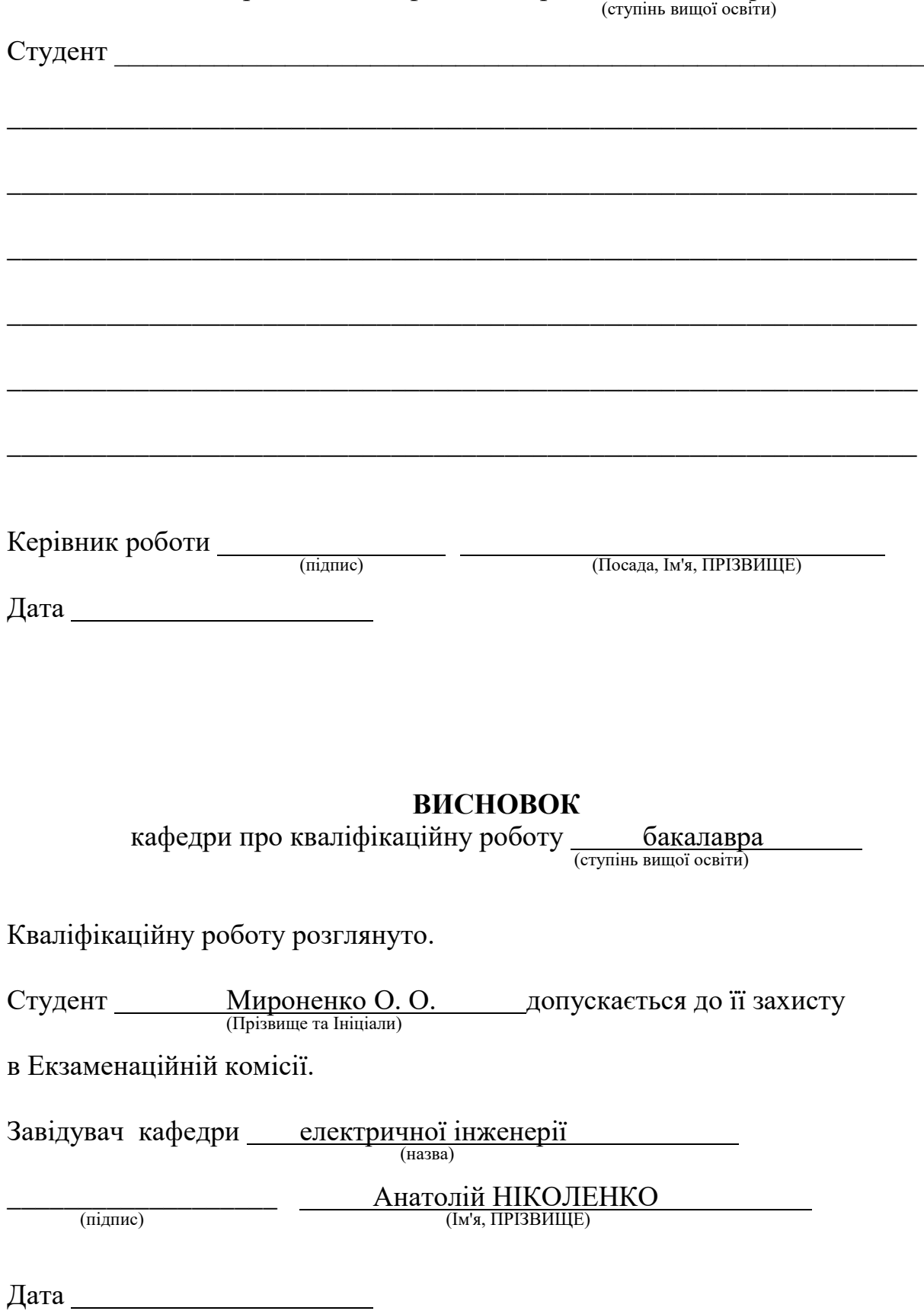

# ДОДАТОК Л

*Форма Відомості оцінювання розділів кваліфікаційної роботи*

Міністерство освіти і науки України Український державний університет науки і технологій

# **В І Д О М І С Т Ь**

## **оцінювання розділів кваліфікаційної роботи**

- 1. Факультет: електромеханіки та електрометалургії
- 2. Шифр та назва спеціальності: 141 Електроенергетика, електротехніка

та електромеханіка

3. Назва освітньої програми: Електроенергетика, електротехніка

та електромеханіка

4. Випускова кафедра: електричної інженерії

5. Кваліфікаційна робота бакалавра

6. Тема кваліфікаційної роботи: Реконструкція кранових панелей із використанням логічних контролерів

7. Студент: Мироненко Олександр Олександрович

8. Керівник роботи: доцент Стьопкін В. В.

9. Оцінки розділів роботи:

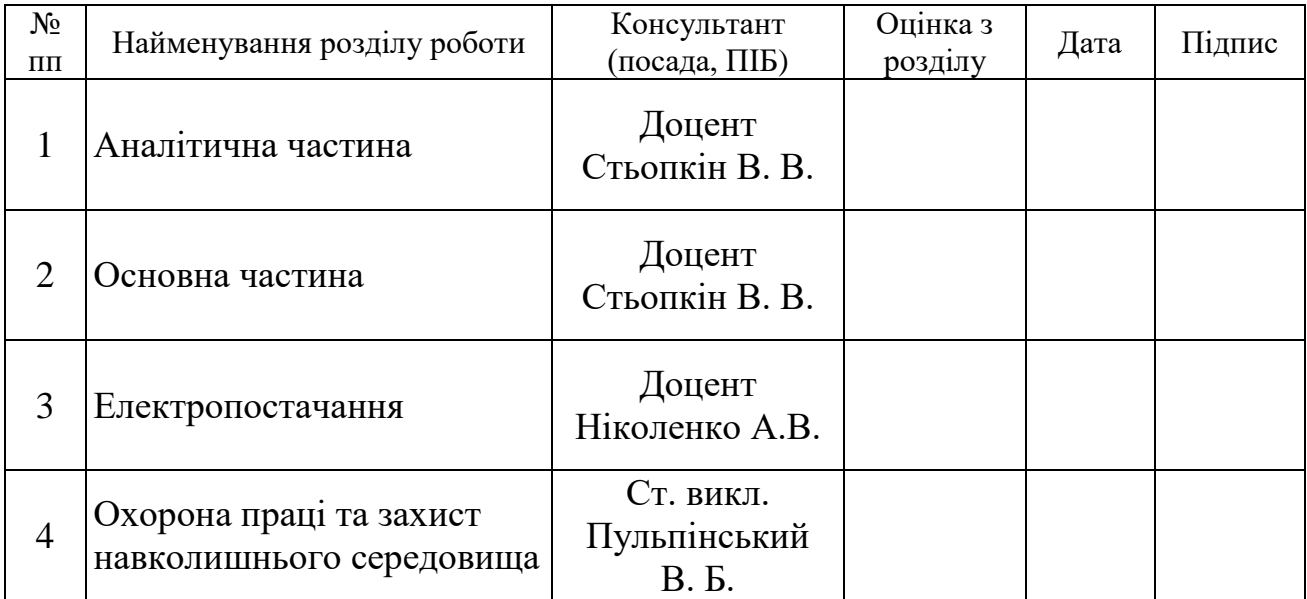

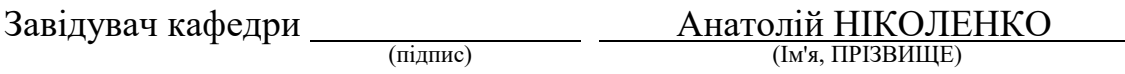

Дата

# Додаток М *Форма Відгуку керівника кваліфікаційної роботи*

Міністерство освіти і науки України Український державний університет науки і технологій

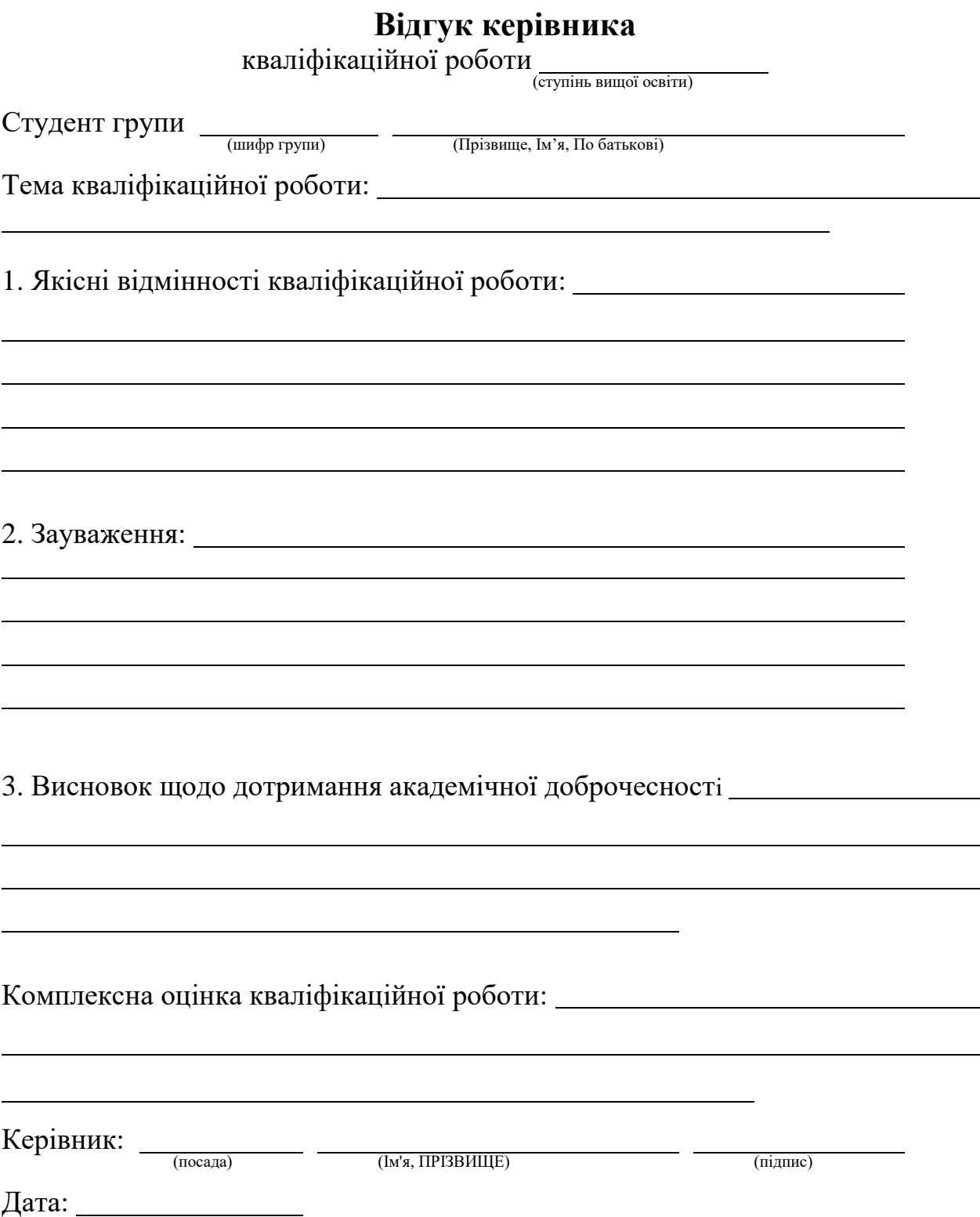

# Додаток Н *Форма Акту перевірки кваліфікаційної роботи на наявність ознак академічного плагіату*

### **АКТ**

#### перевірки на наявність ознак академічного плагіату кваліфікаційної роботи <u>бакалавра</u> (рівень вищої освіти)

зі спеціальності: 141 – Електроенергетика, електротехніка та електромеханіка

# на тему: Реконструкція кранових панелей із використанням логічних контролерів

студента групи гр. АП01-17 Мироненка Олександра Олександровича Керівник роботи: доцент Стьопкін В. В.

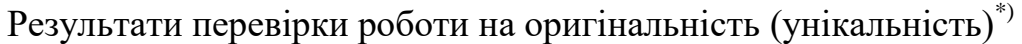

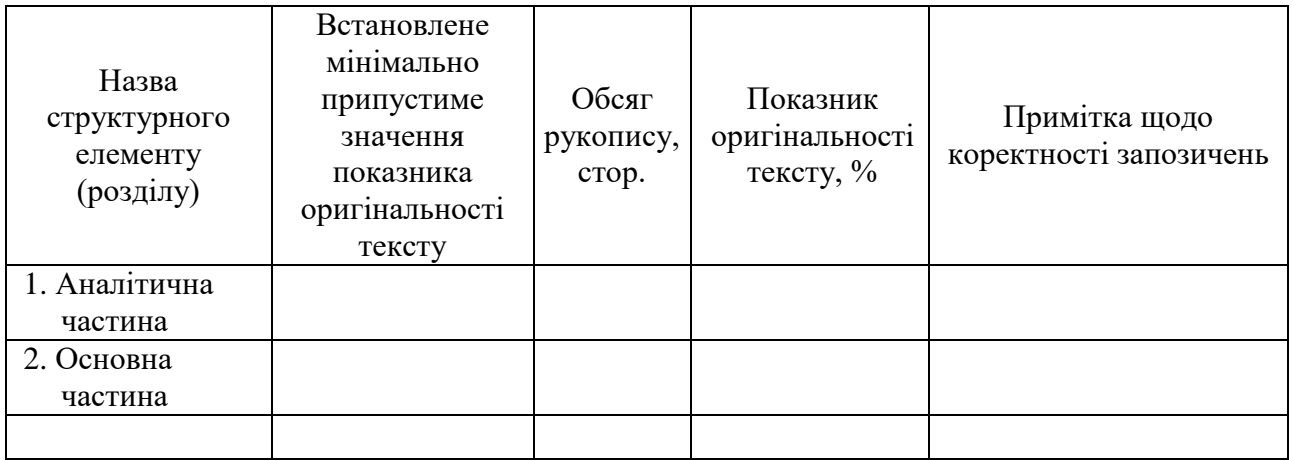

\*) Перевірку проведено з використанням програми **AntiPlagiarism.NET.**

Висновок: 1) Рівень унікальності кваліфікаційної роботи Мироненка О.О.

\_\_\_\_\_\_\_\_\_\_\_\_\_\_\_\_ чинним вимогам.

(відповідає, не відповідає)

2) Наявні в роботі текстові запозичення з робіт інших авторів

(мають / не мають)

відповідні посилання.

Відповідальний за перевірку

на наявність ознак плагіату:  $\frac{1}{\text{(nocaga)}}$   $\frac{1}{\text{(npcaha)}}$   $\frac{1}{\text{(npca)}}$ 

 $($ Прізвище І.П. $)$ 

Студент \_\_\_\_\_\_\_\_\_\_\_\_\_\_\_ Дата проведення перевірки \_\_\_\_\_\_\_\_\_\_\_\_\_\_\_\_ (підпис)

### ДОДАТОК П

### *Рекомендації щодо коректного оформлення текстових запозичень в академічних текстах*

1. Будь-який текстовий фрагмент обсягом від речення і більше, відтворений в тексті роботи без змін, з незначними змінами, або в перекладі з іншого джерела, обов'язково має супроводжуватись посиланням на це джерело. Винятки допускаються лише для стандартних текстових кліше, які не мають авторства та/або є загальновживаними.

2. Якщо перефразування чи довільний переказ в тексті роботи тексту іншого автора (інших авторів) займає більше одного абзацу, посилання (бібліографічне та/або текстуальне) на відповідний текст та/або його автора (авторів) має міститись щонайменше один раз у кожному абзаці роботи, крім абзаців, що повністю складаються з формул, а також нумерованих та маркованих списків (в останньому разі допускається подати одне посилання наприкінці списку).

3. Якщо цитата з певного джерела наводиться за першоджерелом, у тексті роботи має бути наведено посилання на першоджерело. Якщо цитата наводиться не за першоджерелом, в тексті роботи має бути наведено посилання на безпосереднє джерело цитування («цитується за  $[\ ]$ »).

4. Будь-яка наведена в тексті роботи науково-технічна інформація має супроводжуватися чітким вказуванням на джерело, з якого взята ця інформація. Винятки припускаються лише для загальновідомої інформації, визнаної всією спільнотою фахівців відповідного профілю. У разі використання у роботі тексту нормативно-правового акту достатньо зазначити його назву, дату ухвалення та, за наявності, дату ухвалення останніх змін до нього або нової редакції.

#### ДОДАТОК Р

### *Форма основних написів на графічних і текстових складових кваліфікаційної роботи*

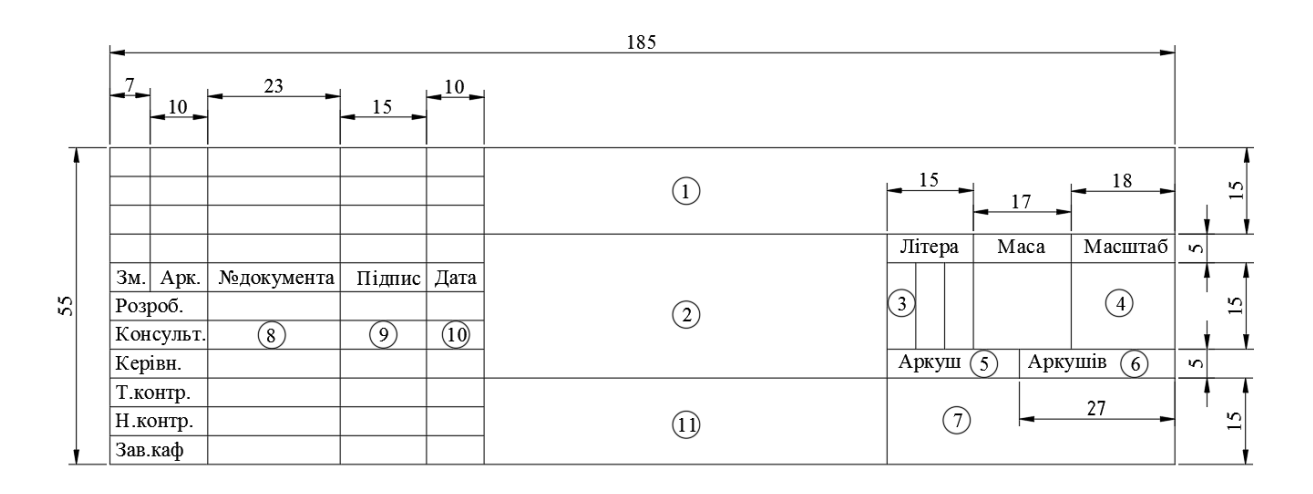

У полі 1 – позначення документу, що відповідає позначенню на титульному аркуші пояснювальної записки та відомості КР; у полі 2 – назва документу графічної частини (креслення, схеми тощо); поле 3 заповнюють послідовно, починаючи з крайньої лівої клітинки: *у першій клітинці* – літера Б для КР бакалавра; *у другій клітинці* – літеру *Е* – для документів ескізного, *Т* – технічного, *Р* – робочого проєктів, літеру *І* – для інноваційної, *Д* – дослідницької, *О* – організаційно-економічної розробки; у *третій клітинці* вказують одиницю виміру для поля «маса», якщо поле «маса» не заповнюється або маса виробу вказана у кг – не заповнюють; в полі 4 — масштаб основного зображення на кресленні (для схем не заповнюють); у полях 5, 6 – відповідно порядковий номер аркуша і загальна кількість аркушів даного листа графічної частини. Якщо лист графічної частини розміщується на одному аркуші, поле 5 не заповнюється, а в полі 6 проставляється цифра 1; у графі 7 – скорочена назва міністерства, університету, випускової кафедри та шифр академічної групи; у графах 8, 9 та 10 – відповідно: прізвища, підписи та дати підписання документу; у полі 11 – матеріал деталі (графу заповнюють тільки на кресленнях деталей).

Рисунок Д.Р.1 – Розміри та заповнення основного напису для креслень та схем (перший аркуш)

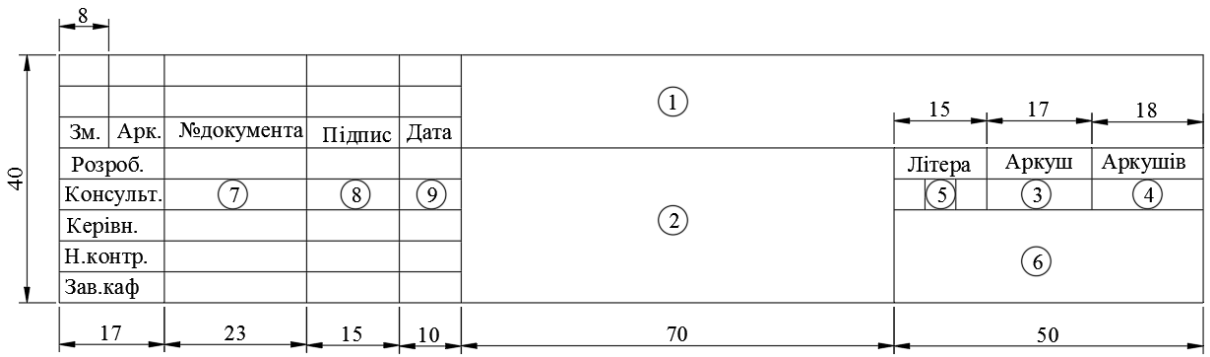

Позначення: у графі 1 – відповідно до графи 1 на рис. Д.Р.1; у графі 2 – назва текстового документу; графи 3, 4 – відповідно до граф 5, 6 на рис. Д.Р.1; у графі 5 – відповідно до графи 3 на рис. Д.Р.1; у графі 6 – відповідно до графи 7 на рис. Д.Р.1; у графах 7, 8 та 9 – відповідно до граф 8, 9 та 10 на рис. Д.Р.1

Рисунок Д.Р.2 – Розміри основного напису для текстових документів (перший аркуш)

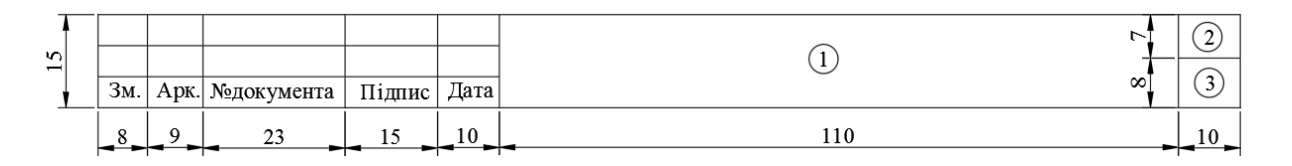

У графі 1 — відповідно до графи 1 на рис. Д.Р.1; у графі 2 — слово «Лист»; у графі 3 відповідно до графи 5 на рис. Д.Р.1

> Рисунок Д.Р.3 – Розміри основного напису для креслень, схем та текстових документів (наступні аркуші)

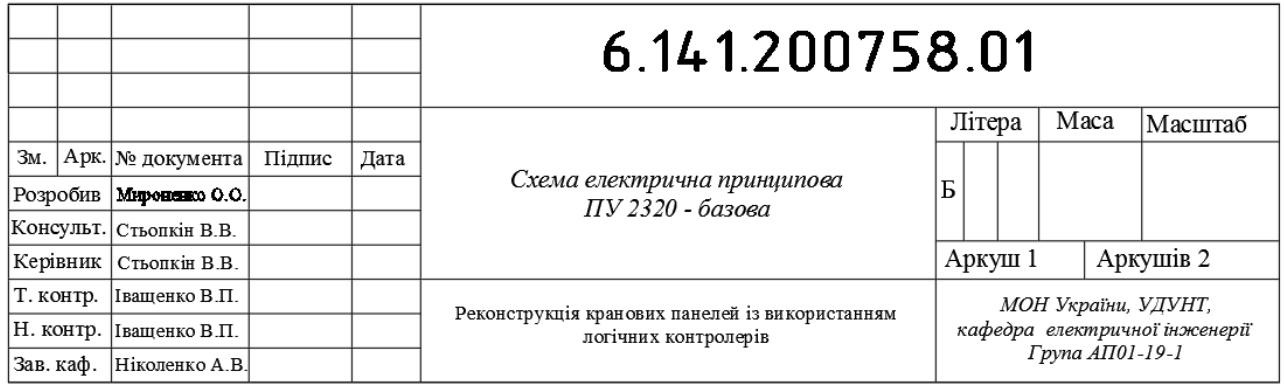

Рисунок Д.Р.4 – Приклад заповнення основного напису аркуша графічної частини

# ДОДАТОК С

*Приклади виконання графічної частини кваліфікаційної роботи* 

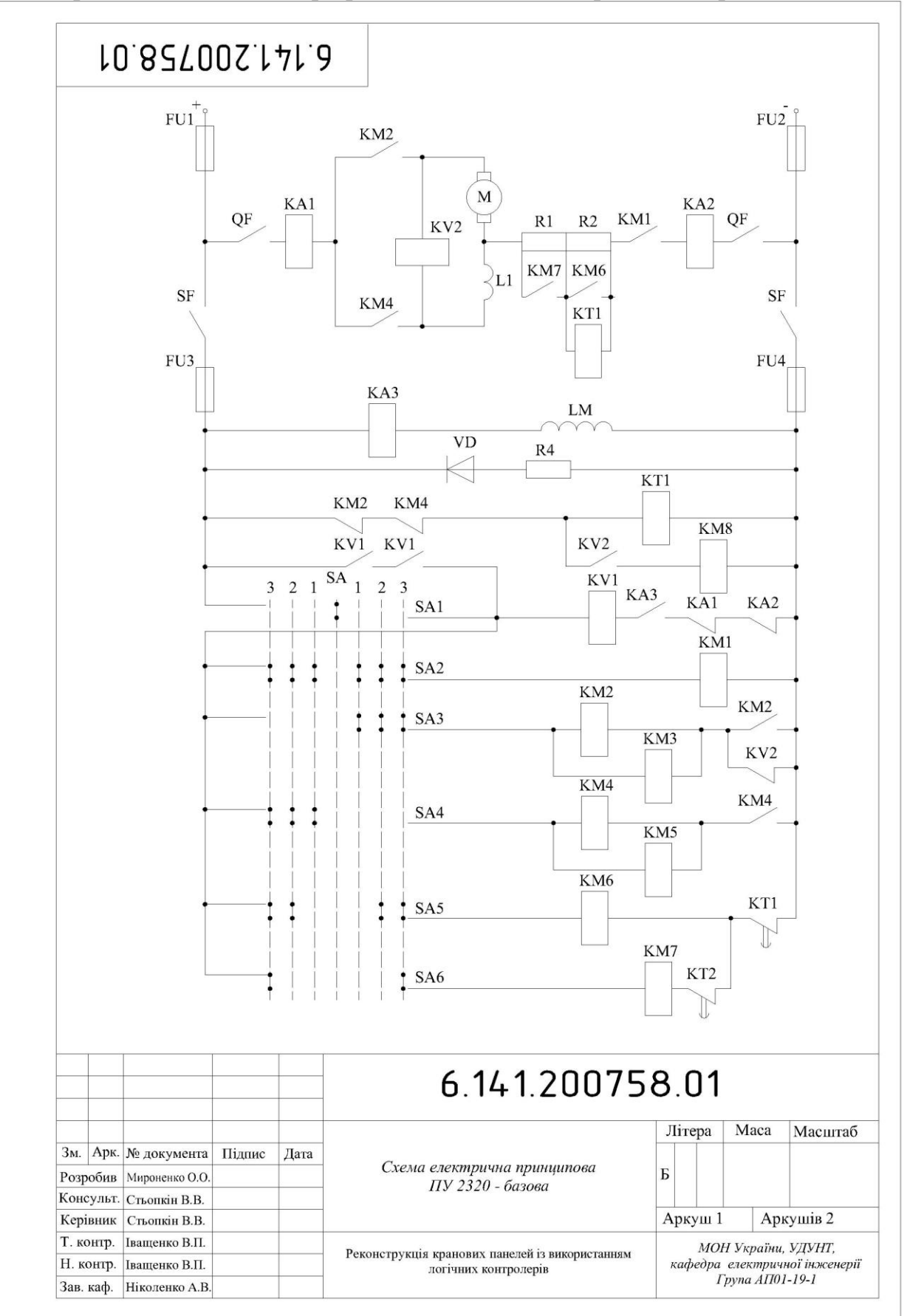

*Рис.Д.С.1. Аркуш 1: Схема електрична принципова базова магнітної станції ПУ 2320*

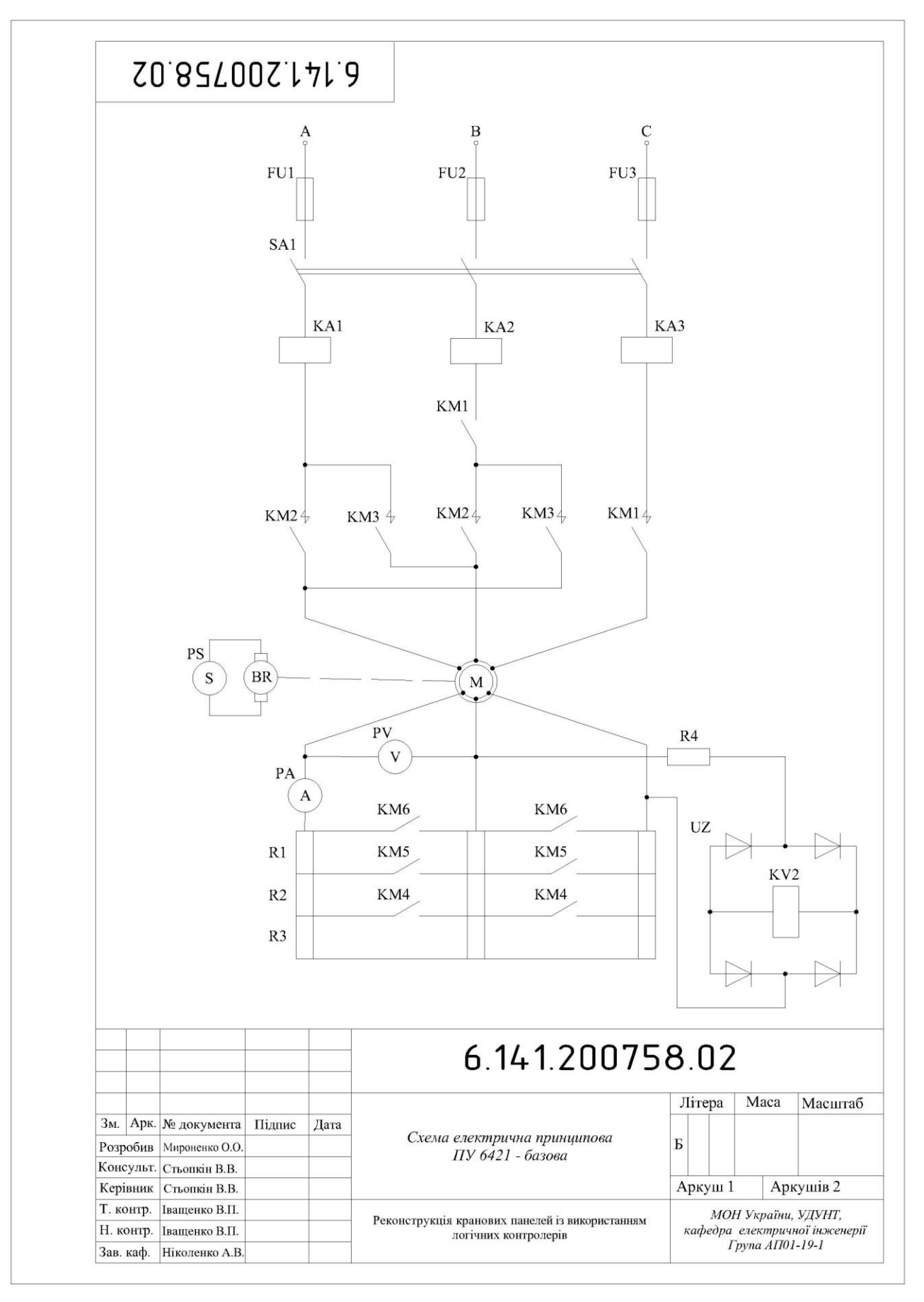

*Рис.Д.С.2. Аркуш 1: Схема електрична принципова базова магнітної станції ПУ 6421*

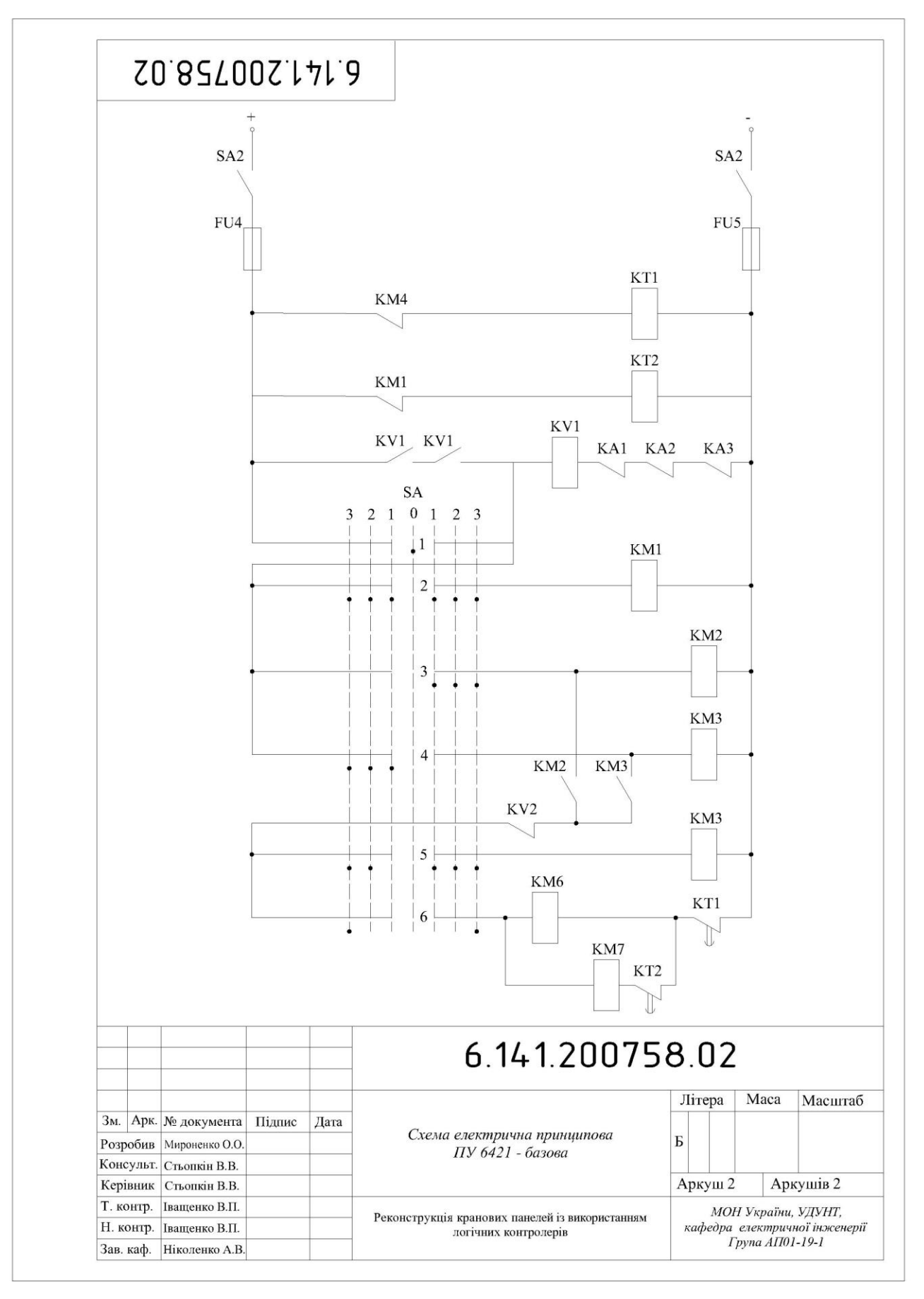

*Рис.Д.С.3. Аркуш 2: Схема електрична принципова базова магнітної станції ПУ 6421*

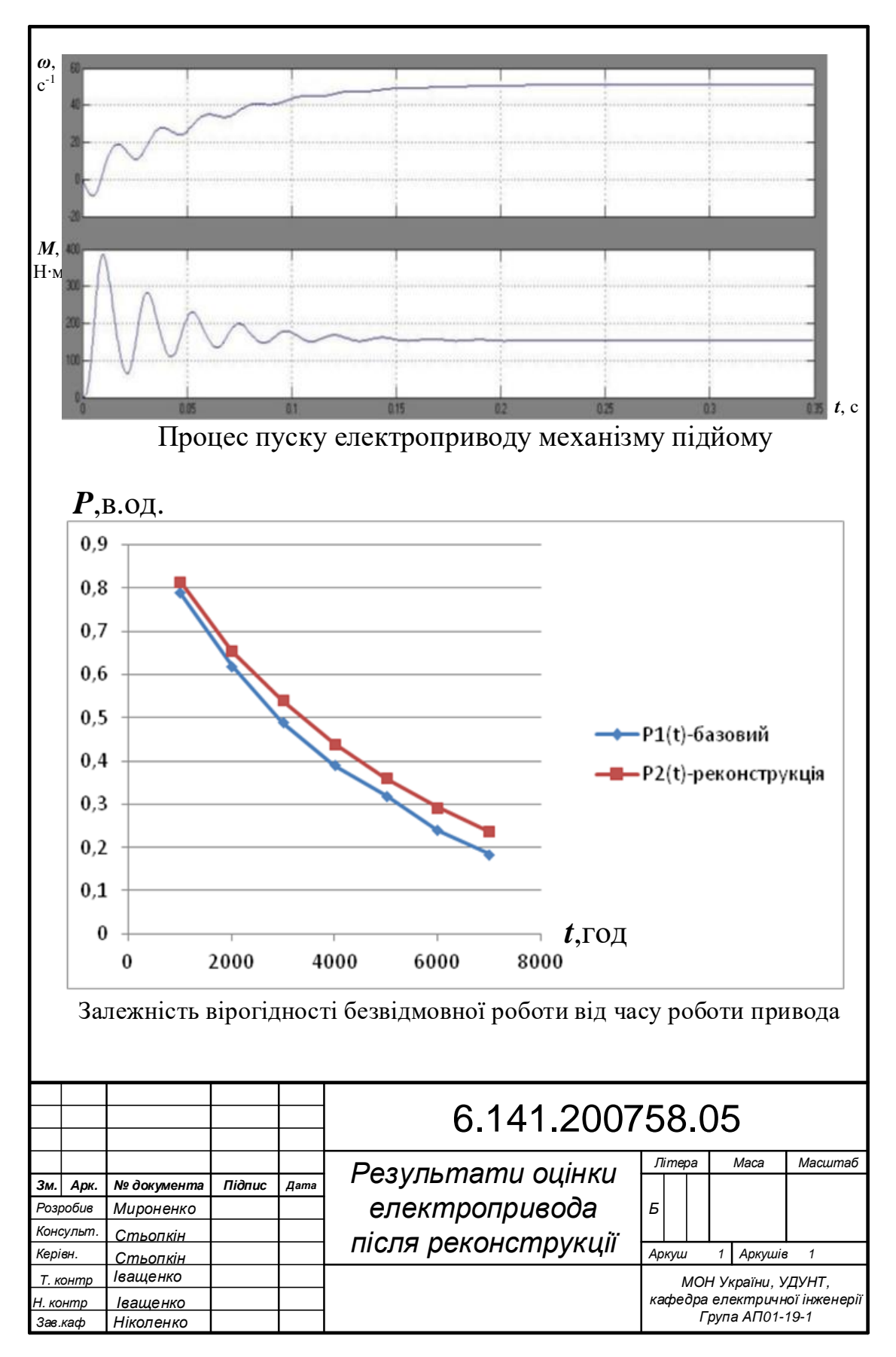

*Рис.Д.С.4. Аркуш 1: Результати оцінки електропривода після реконструкції*

## ДОДАТОК Т *Приклад заповнення переліку елементів для схеми*

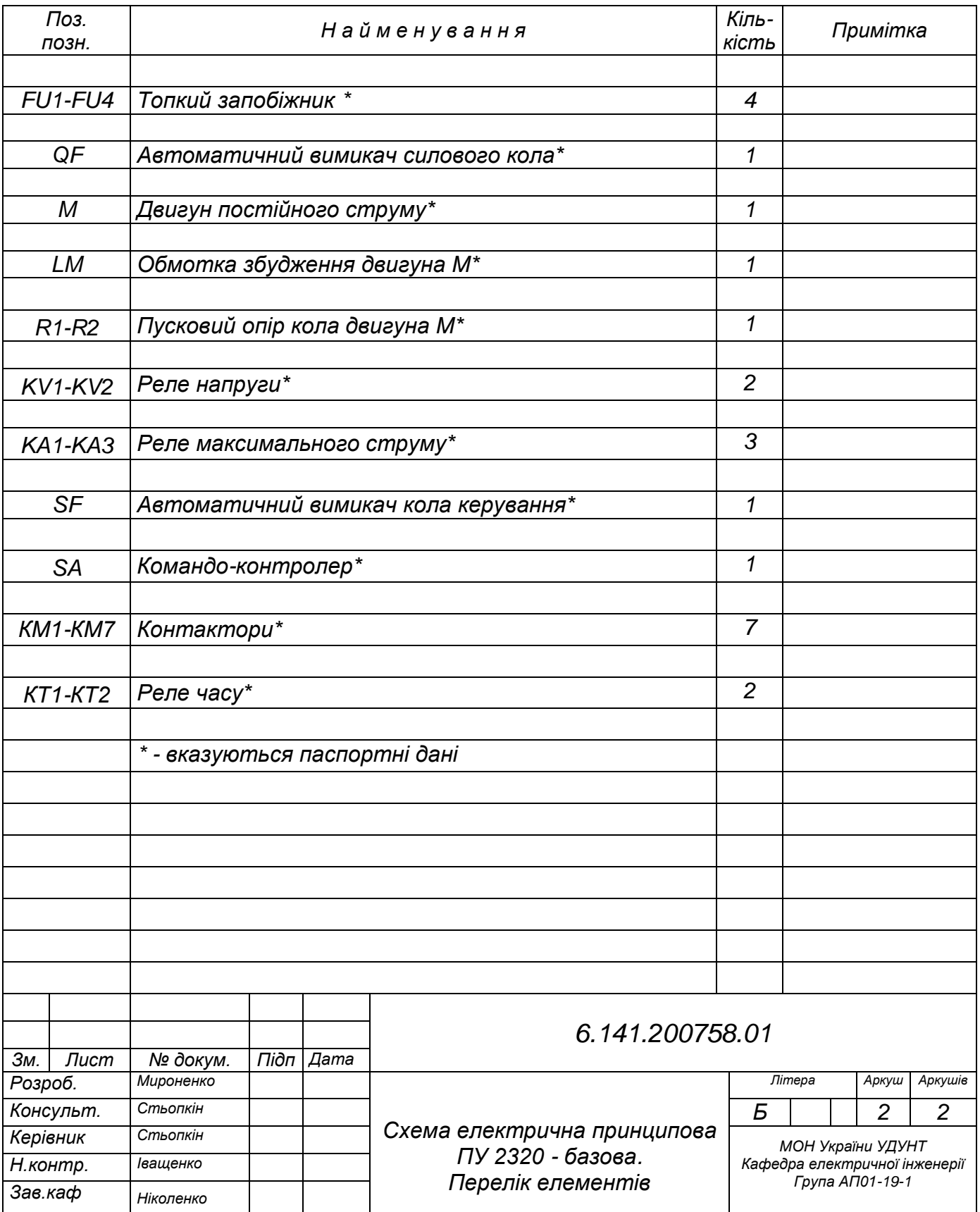

# ДОДАТОК У

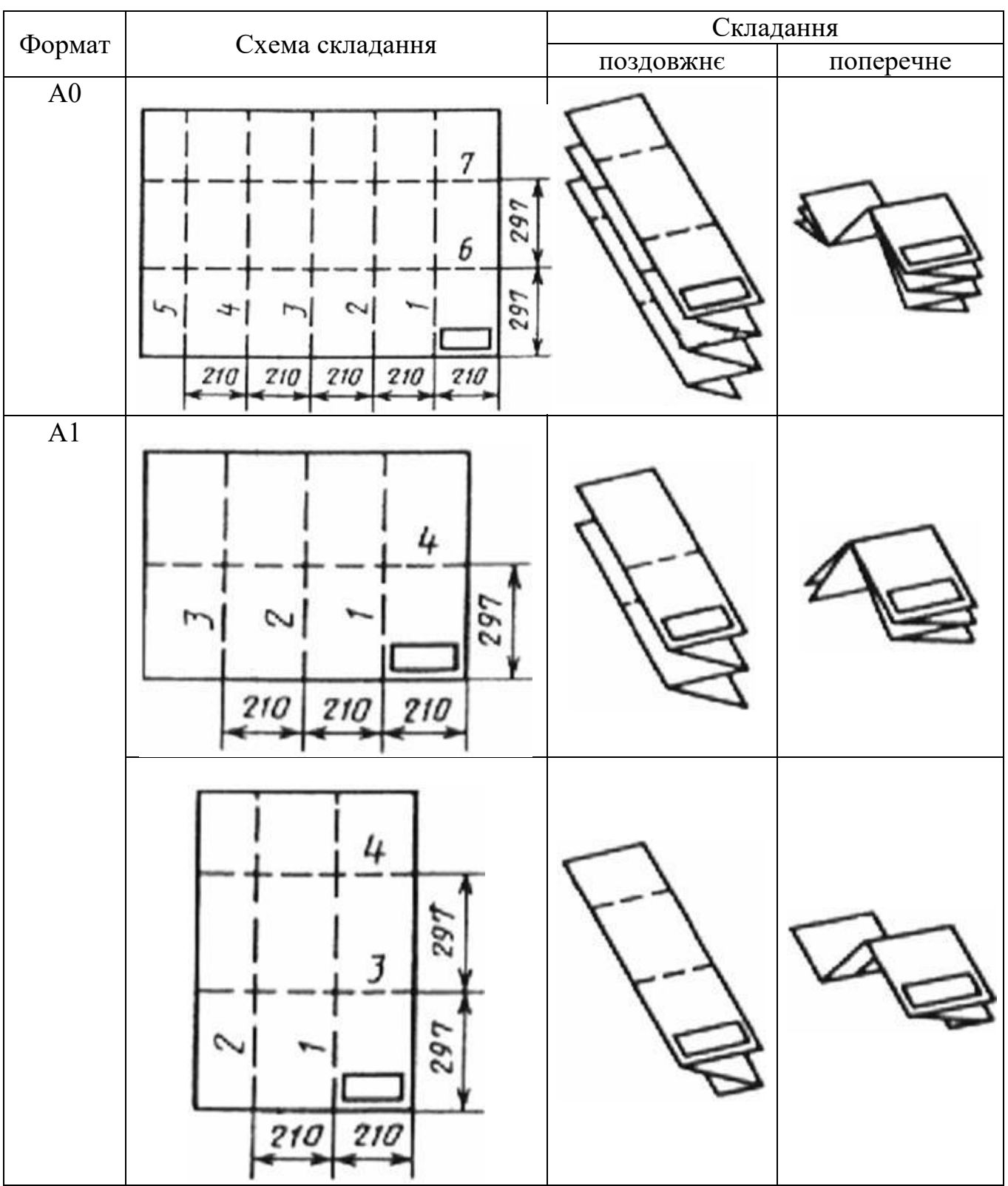

# *Приклади складання листів графічної частини*

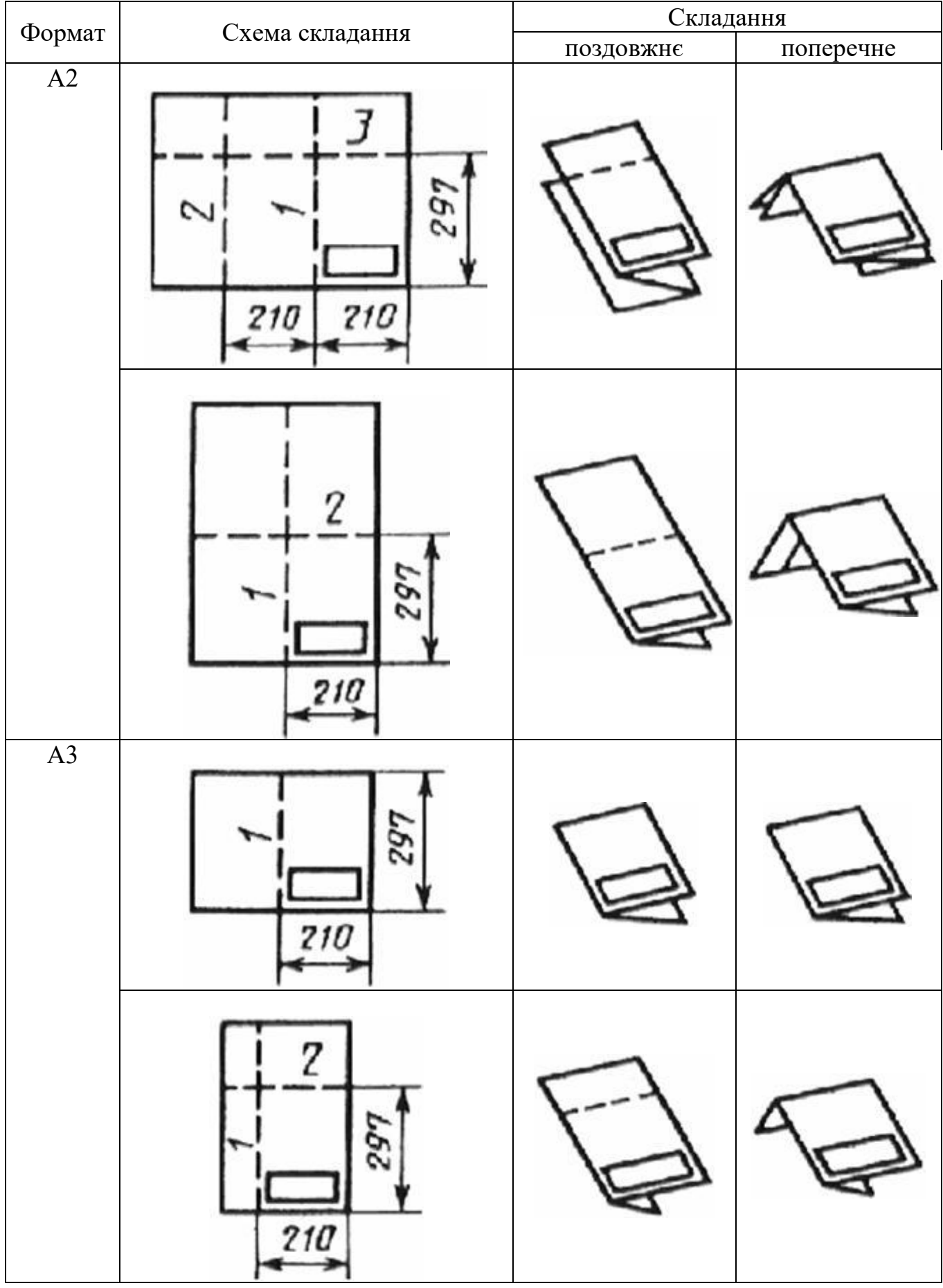

# ДОДАТОК Ф

# *Комплектування матеріалів кваліфікаційної роботи для передачі на зберігання*

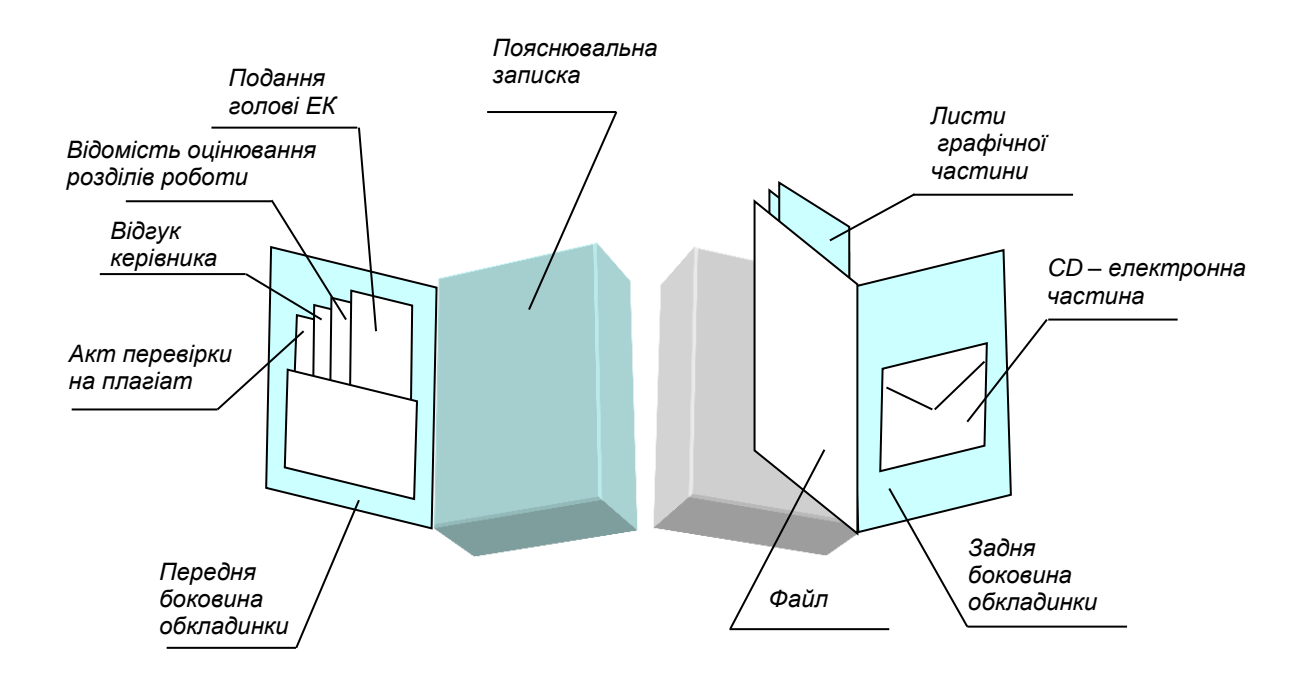